## **Neuroimaging Procedure**

A. General Deviations

Was the order of testing reversed (QST and Audiometry was done before imaging)?

 $\circlearrowright$  --O No

1

Yes

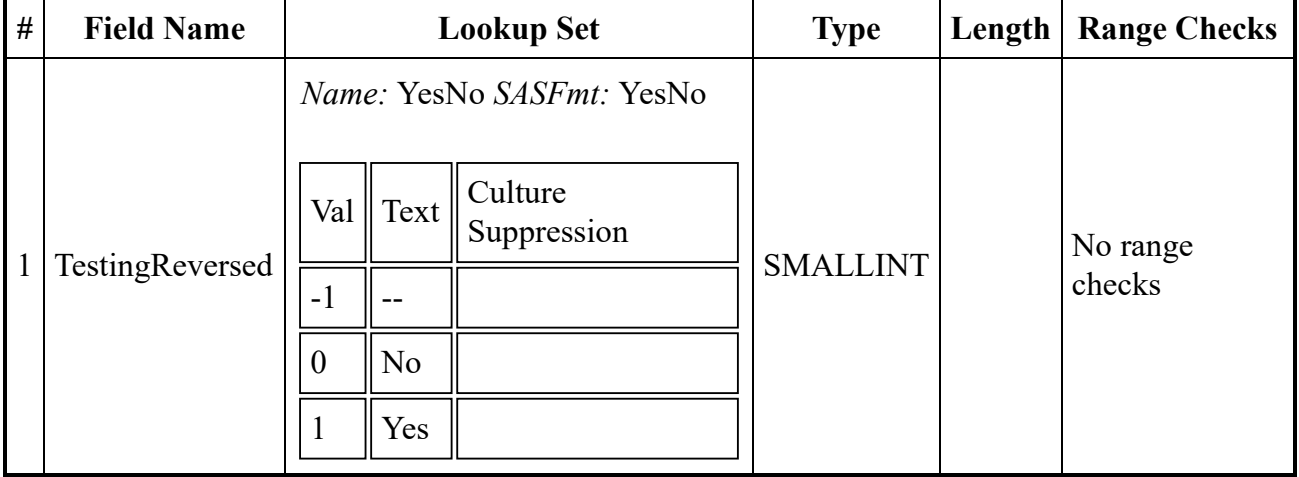

Did the participant consume over-the-counter analgesics (NSAIDs, acetaminophen), muscle relaxants, nasal decongestants (pseudoephedrine, phenylephrine) within 24 hours prior to testing?

 $\circ$  --

- $\bigcirc$  No
- Yes
- Unknown

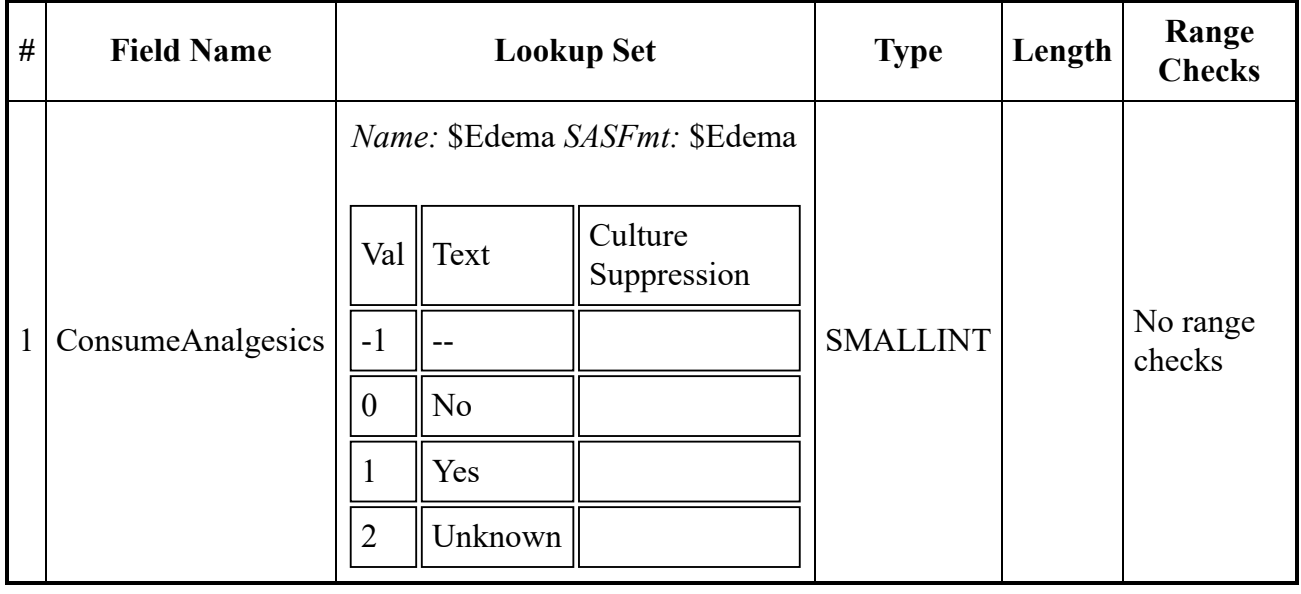

Did the participant consume alcohol within 24 hours prior to testing?

--

- No
- Yes
- Unknown

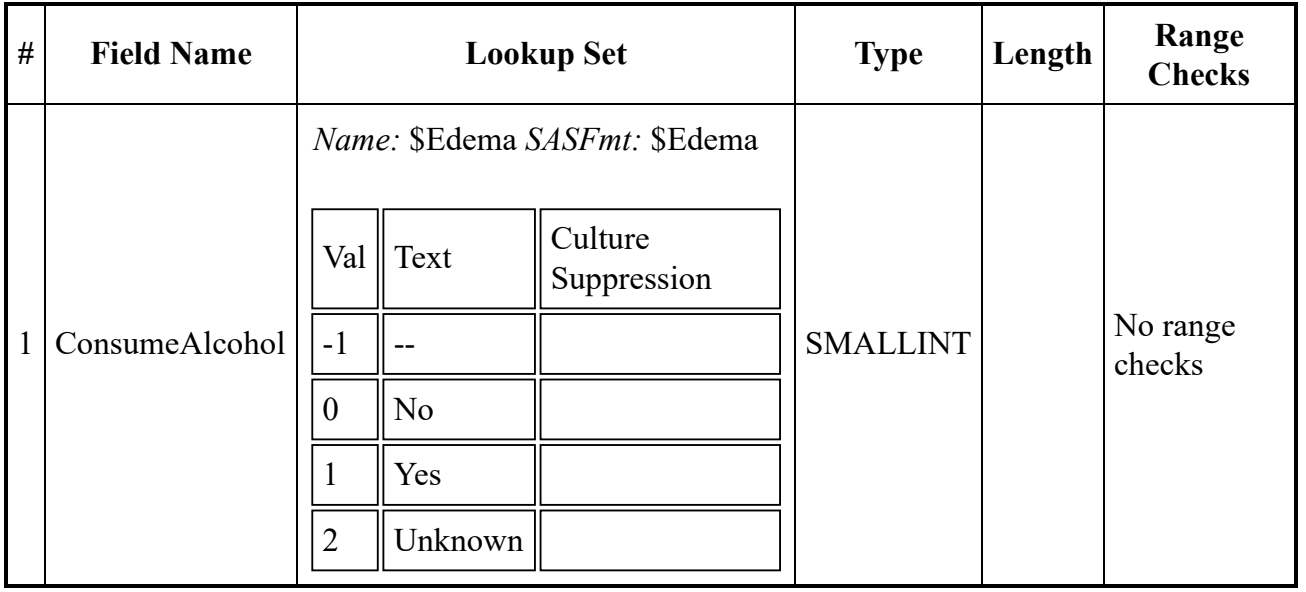

Did the participant consume caffeine within 6 hours prior to testing?

- --
- No
- Yes
- Unknown

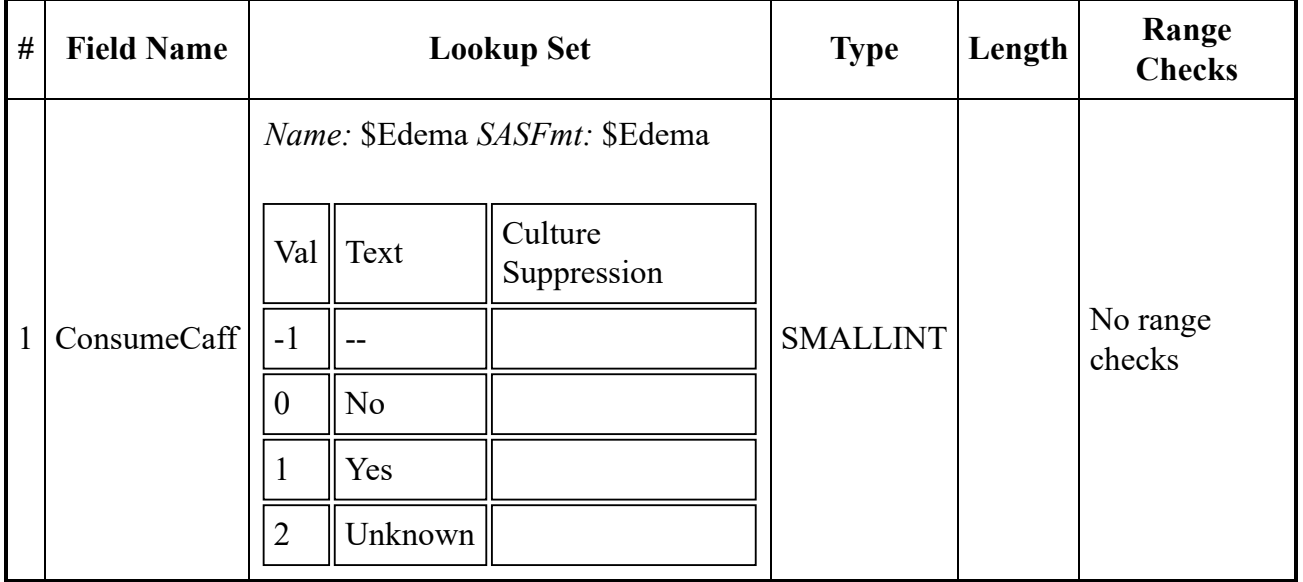

5 Did the participant use nicotine within 2 hours prior to testing?

 $\circ$  --

### Yes

Unknown

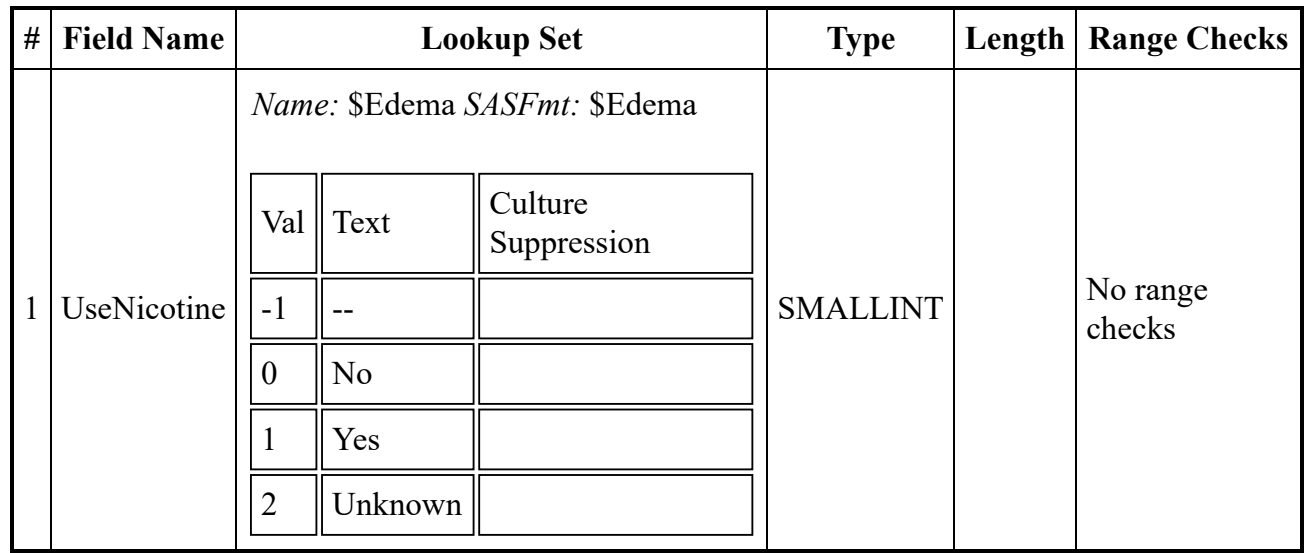

B. Imaging 1 Date of MRI Scan: Month Day Year

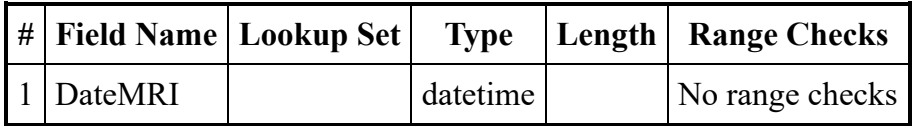

2

 $\circ$  --First void completed?

No (If No, please explain): \_\_\_\_\_\_\_\_\_\_\_\_\_\_\_\_\_\_\_\_\_\_\_\_\_\_\_\_\_\_\_\_\_\_\_\_\_\_\_\_\_\_\_\_

 $\bigcirc$  Yes

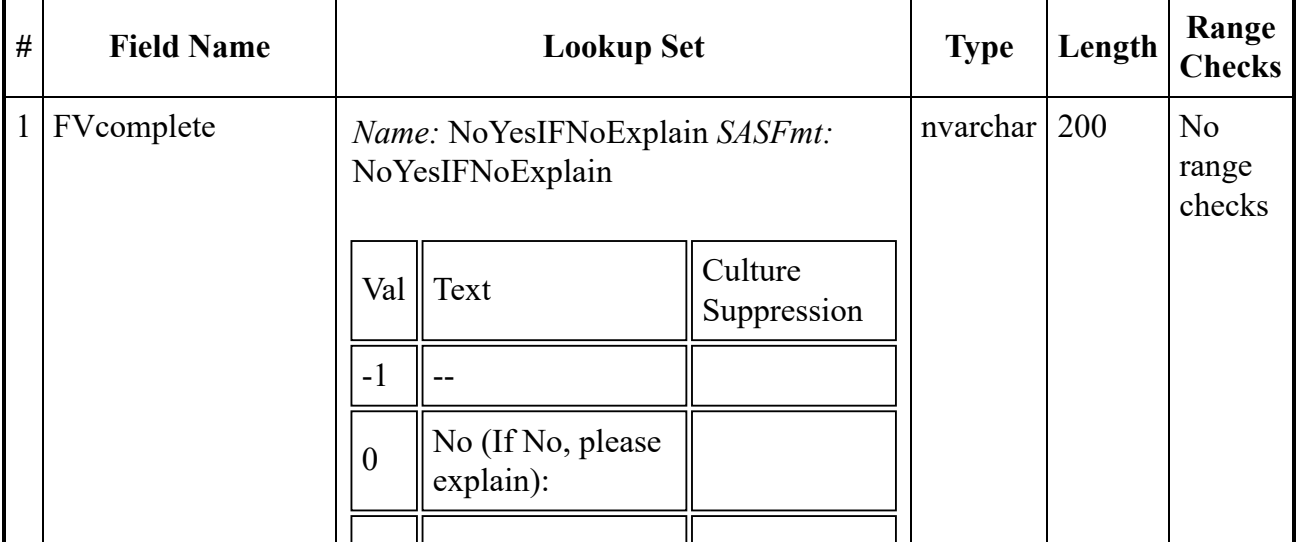

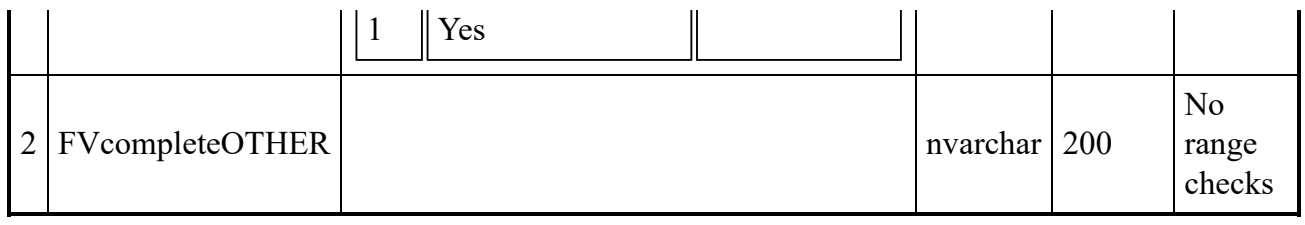

3

First void time (HH:MM):

 $\overline{\hspace{1cm}}$  (24-hour clock)

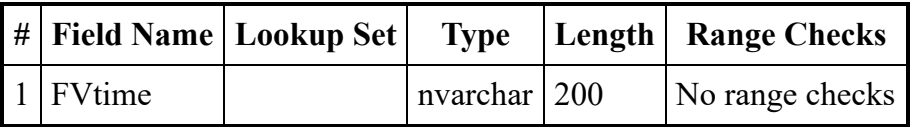

4

## First Void Volume (cc):

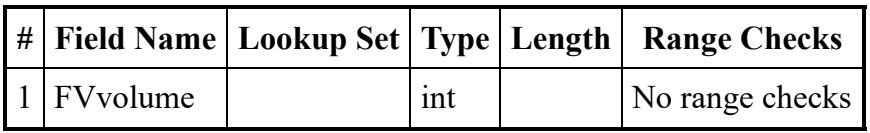

Results of Pregnancy test:

--

Negative

Positive

Not done (Reason):

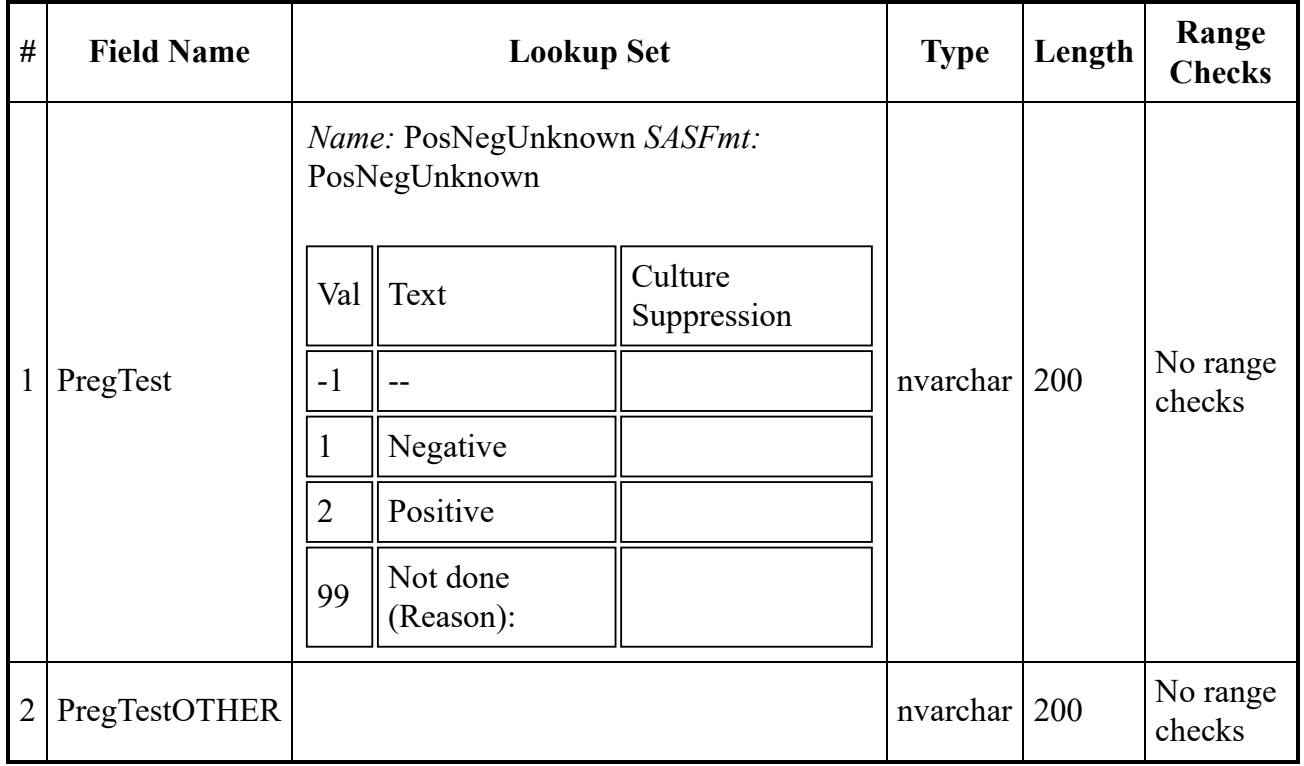

--

Negative

Positive

Not done (Reason):

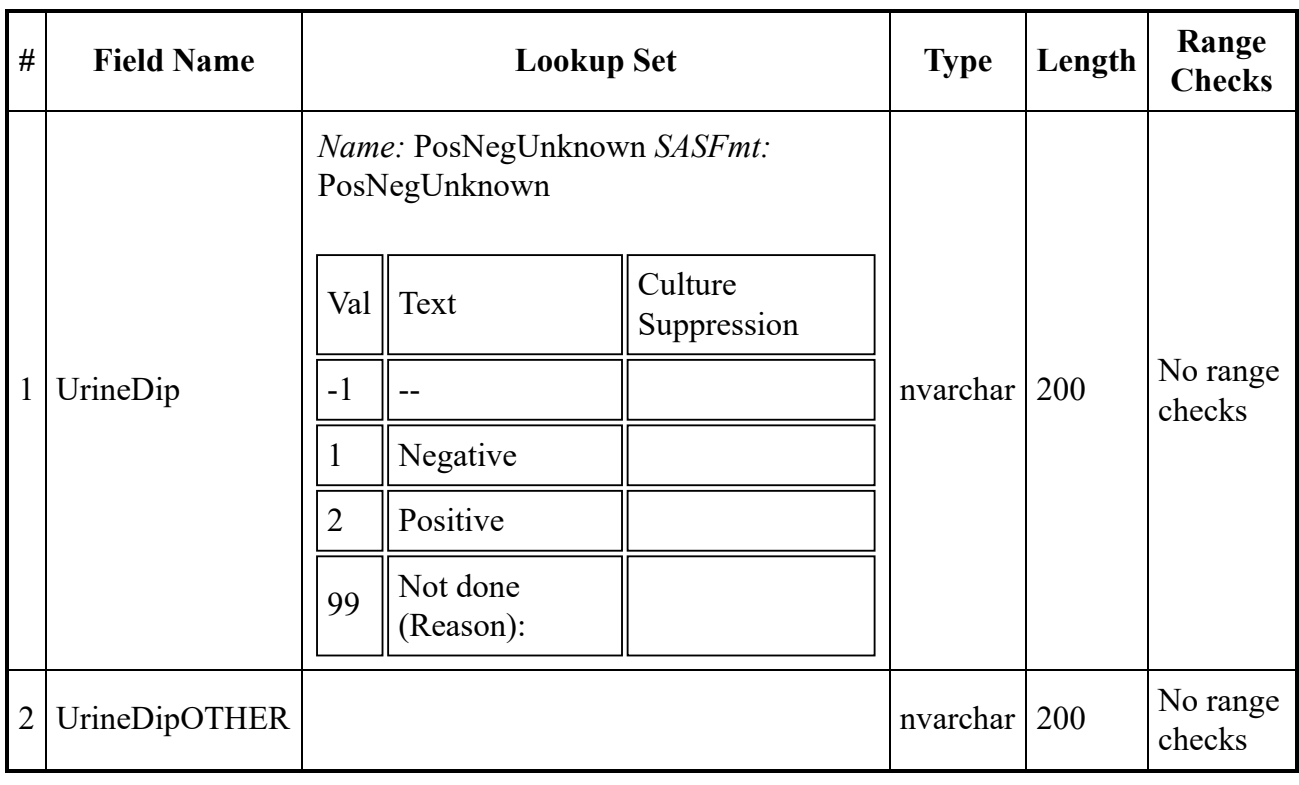

7

Water ingestion completed?

--

No (If No, please explain):

 $\circ$  Yes

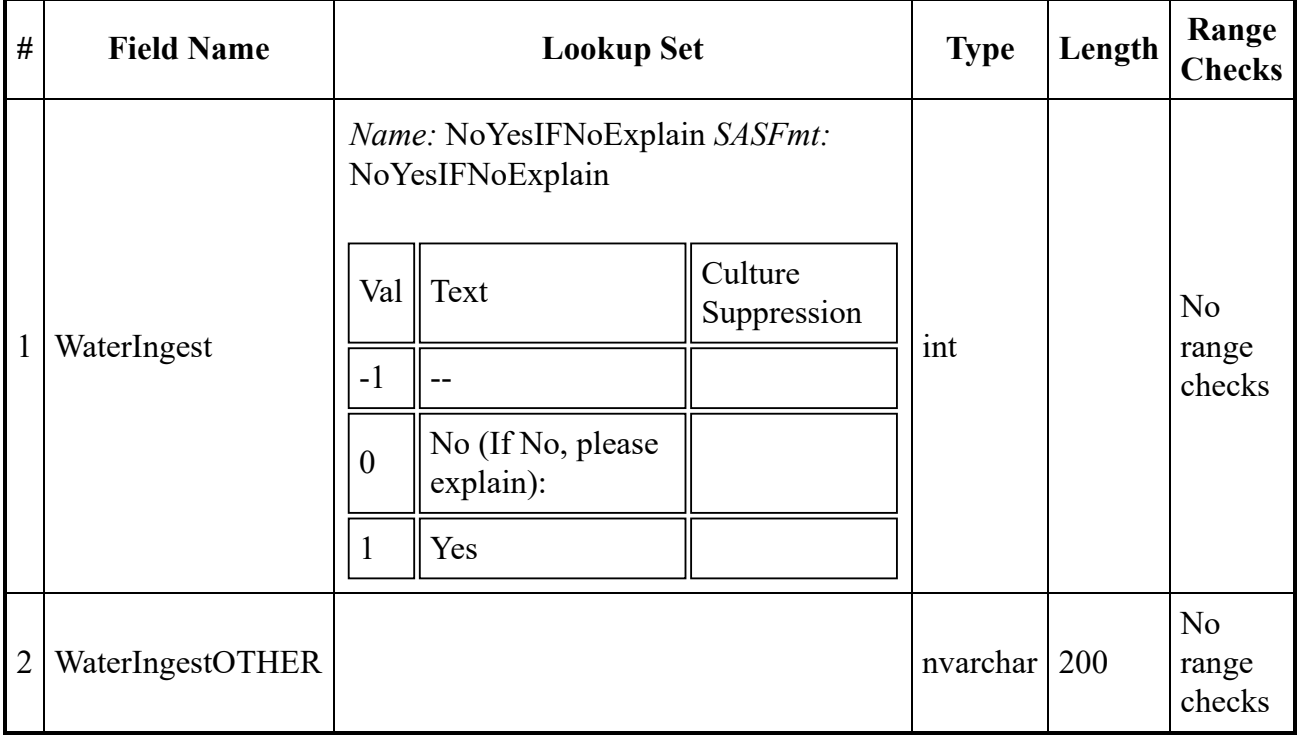

## Water drink start time (HH:MM):

 $\overline{\hspace{1cm}}$  (24-hour clock)

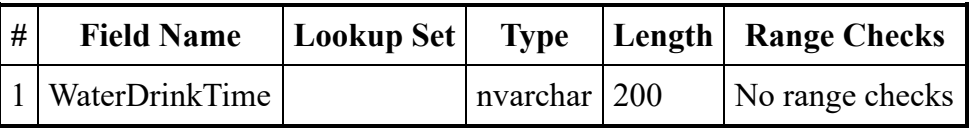

## Water drink end time (HH:MM):

 $\overline{\hspace{1cm}}$  (24-hour clock)

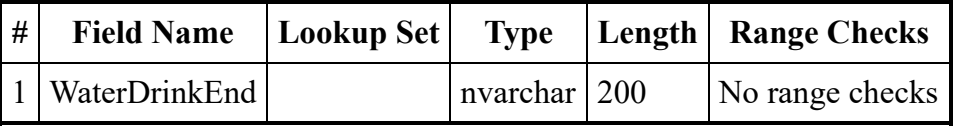

10

8

9

Volume of ingested water (cc):

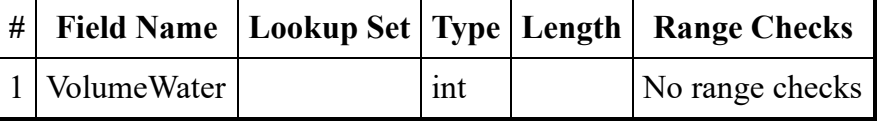

0-min Post Ingestion procedure completed? (directions and Pain/Urgency scales)

11

 $No$  (If No, please explain):

Yes

--

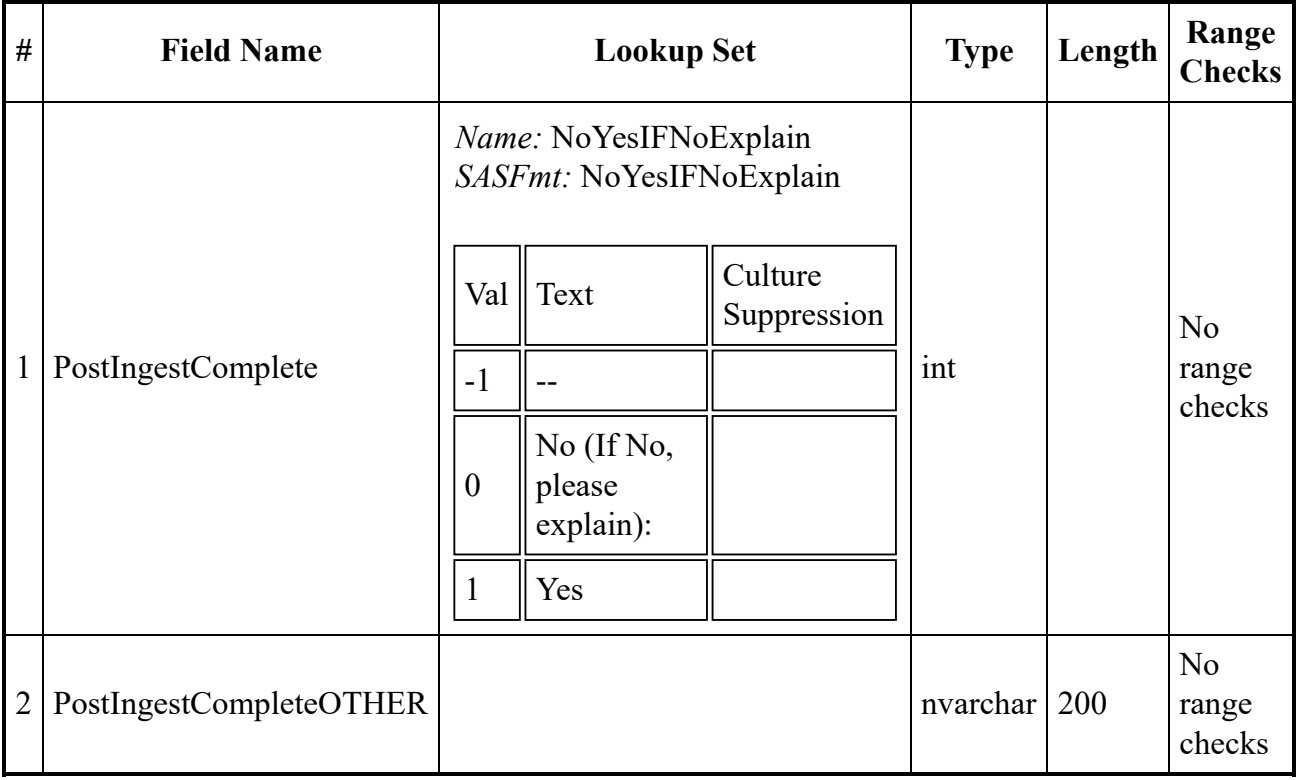

## 0-min Post Ingestion Time (HH:MM):

:  $(24 \text{-hour clock})$ 

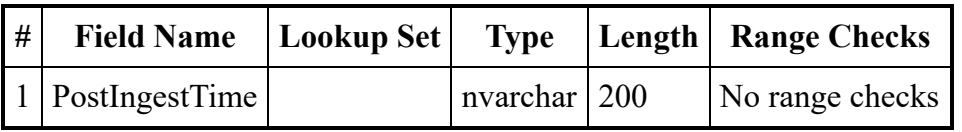

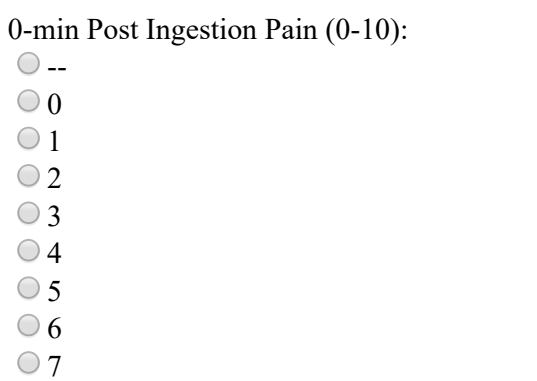

13

- 
- $\bigcirc$  8
- 9
- $\bigcirc$  10

 $\bar{a}$ 

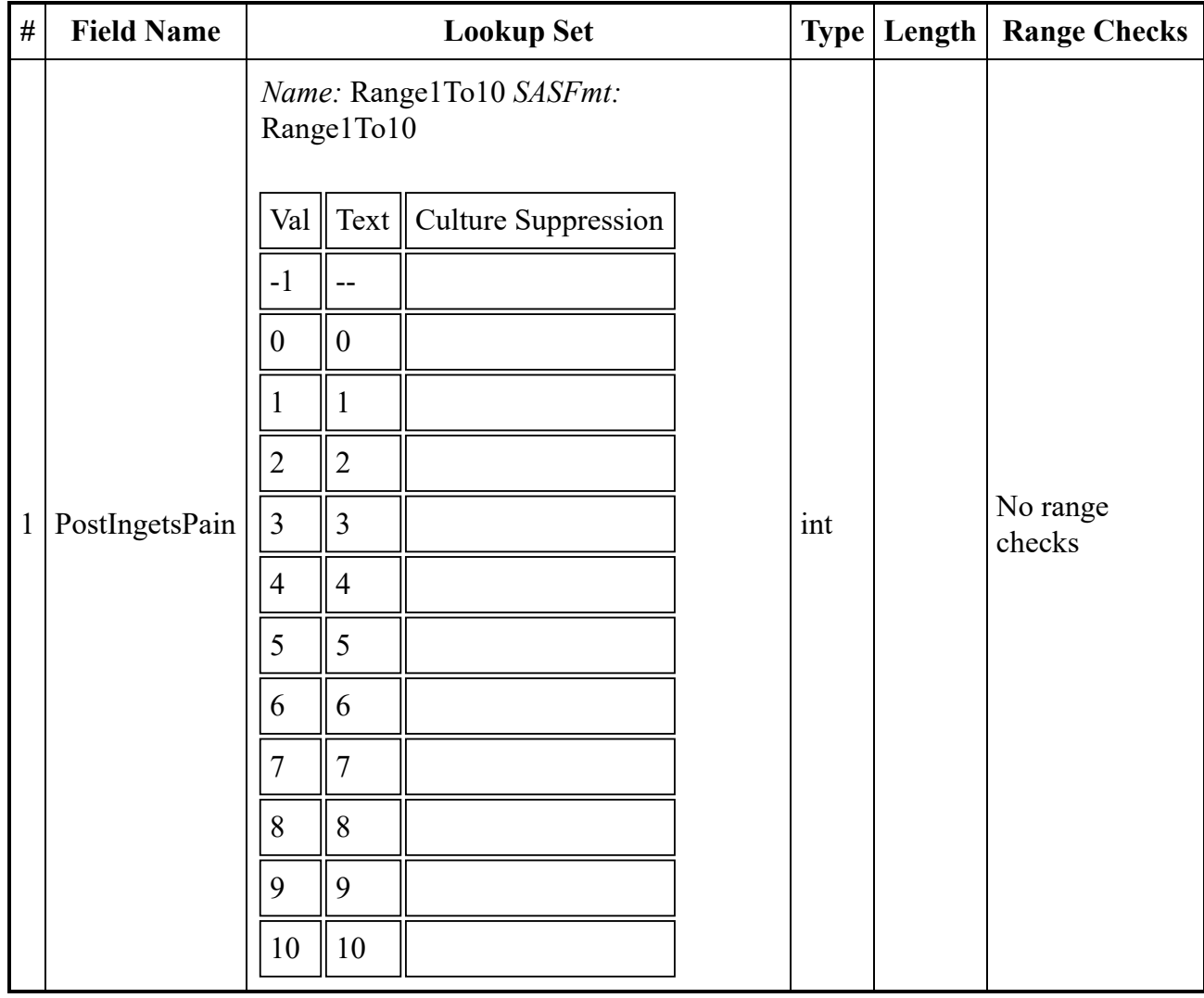

- 14  $\vert$  0-min Post Ingestion Urgency (0-10):
	- $\bigcirc$  ...
		- $\bigcirc$  0
		- $\circ$  1
		- $\bigcirc$  2
		- $\bigcirc$  3
		- $\bigcirc$  4
		- 5
		- $\circ$  6  $\bigcirc$  7
		- $\bigcirc$  8
		- 9
		- $\bigcirc$  10

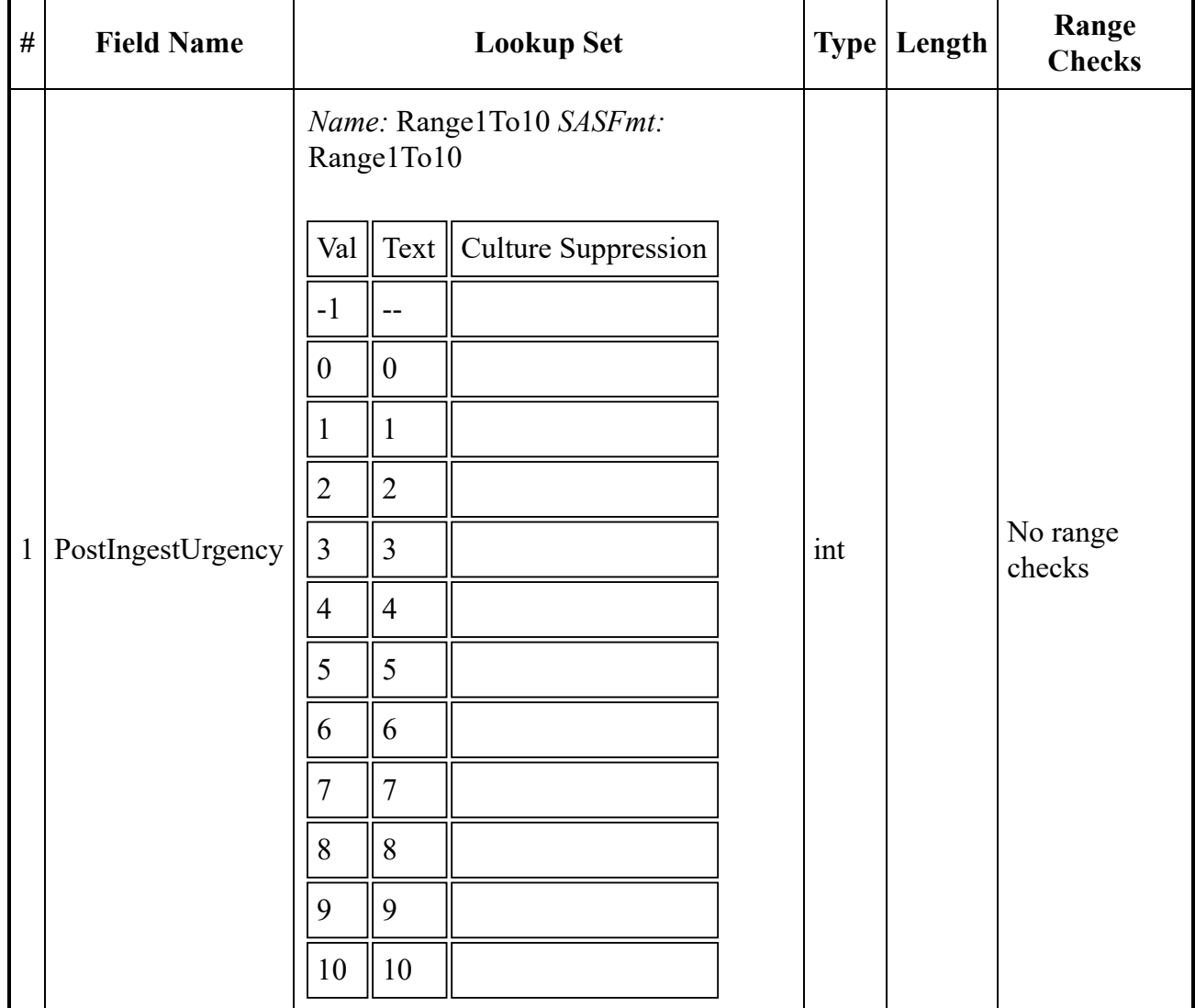

20-min Post Ingestion procedures completed?

 $\bigcirc$  --

No (If No, please explain): \_\_\_\_\_\_\_\_\_\_\_\_\_\_\_\_\_\_\_\_\_\_\_\_\_\_\_\_\_\_\_\_\_\_\_\_\_\_\_\_\_\_\_\_

 $\bigcirc$  Yes

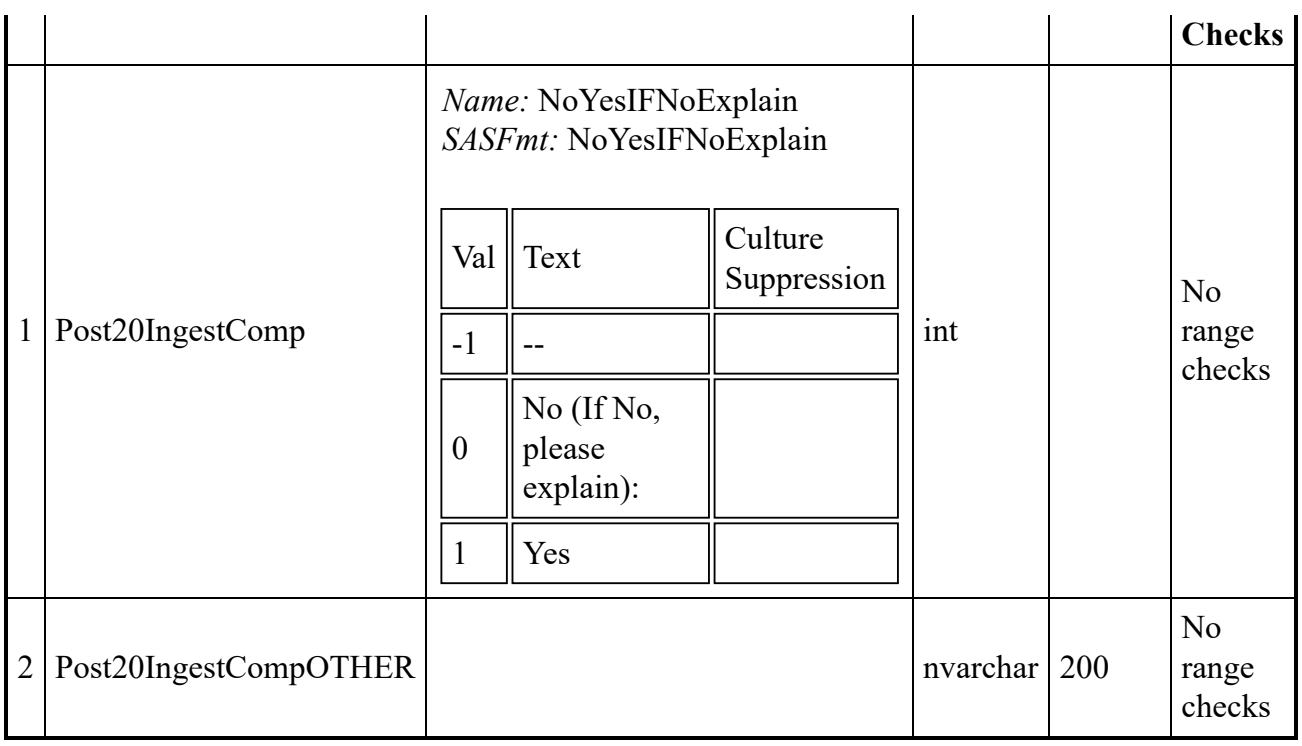

### 20-min Post Ingestion Time (HH:MM): :  $(24 \text{-hour clock})$

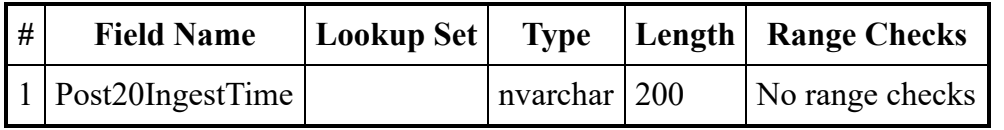

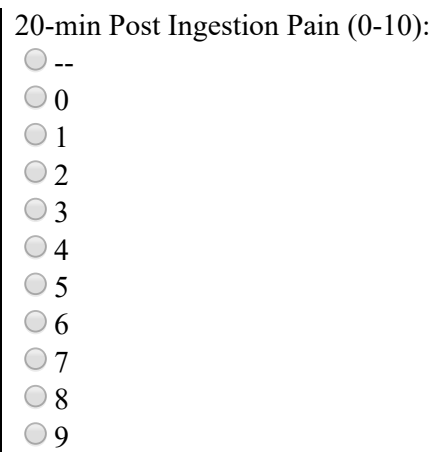

10

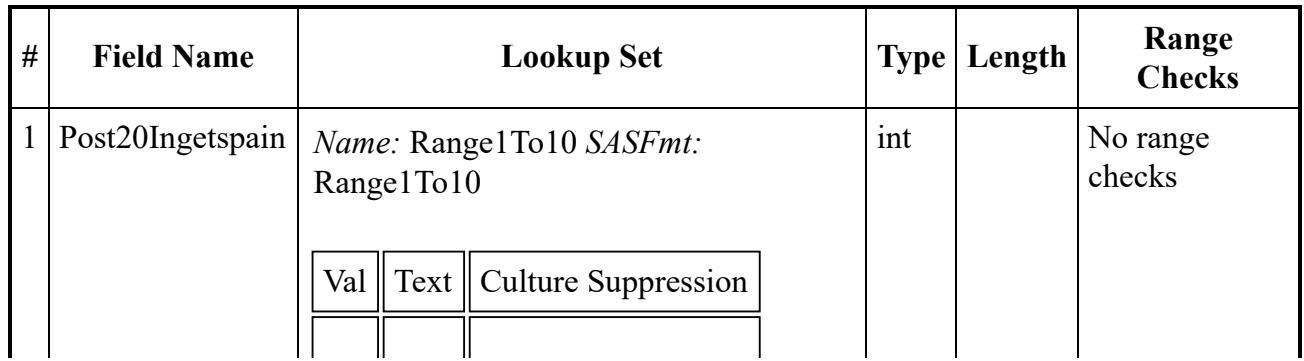

17

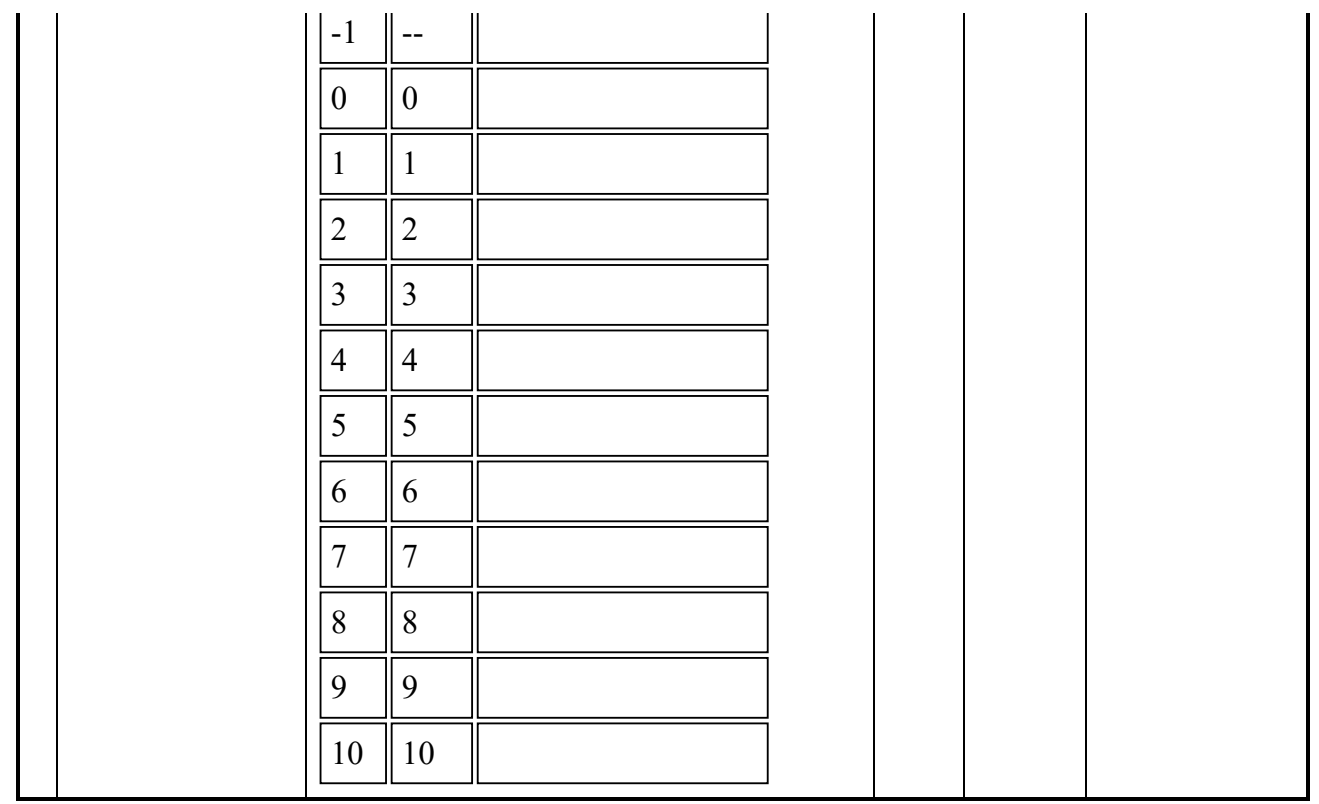

20-min Post Ingestion Urgency (0-10):

--  $\bigcirc$  0

 $\circ$  1

 

> 

 

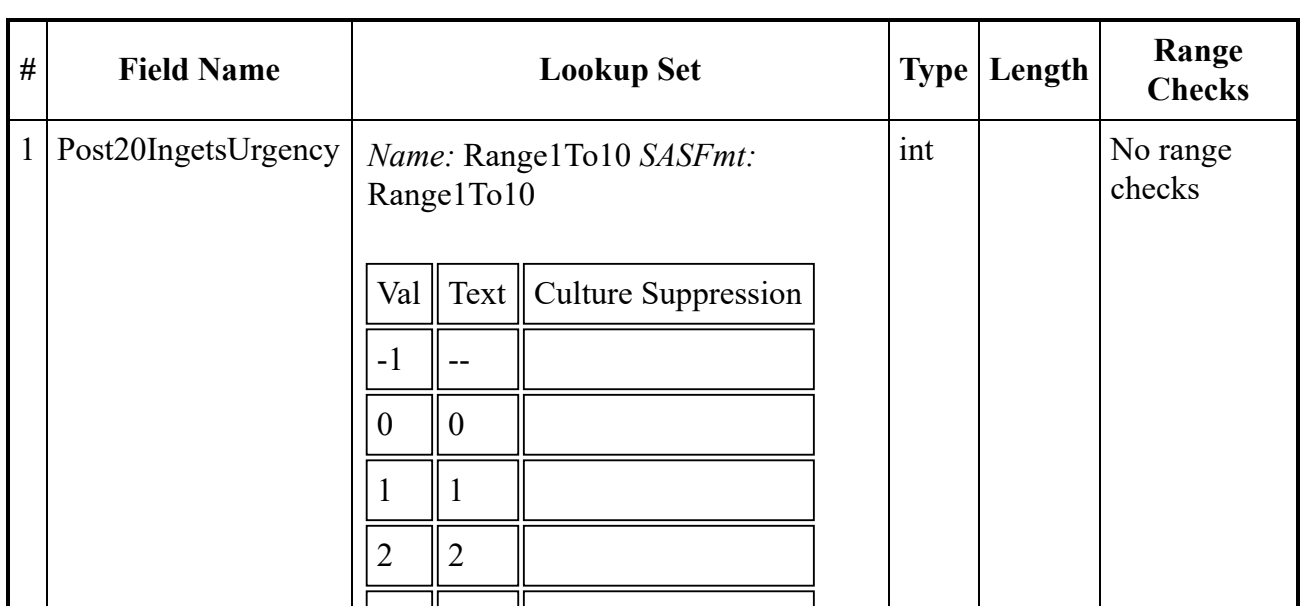

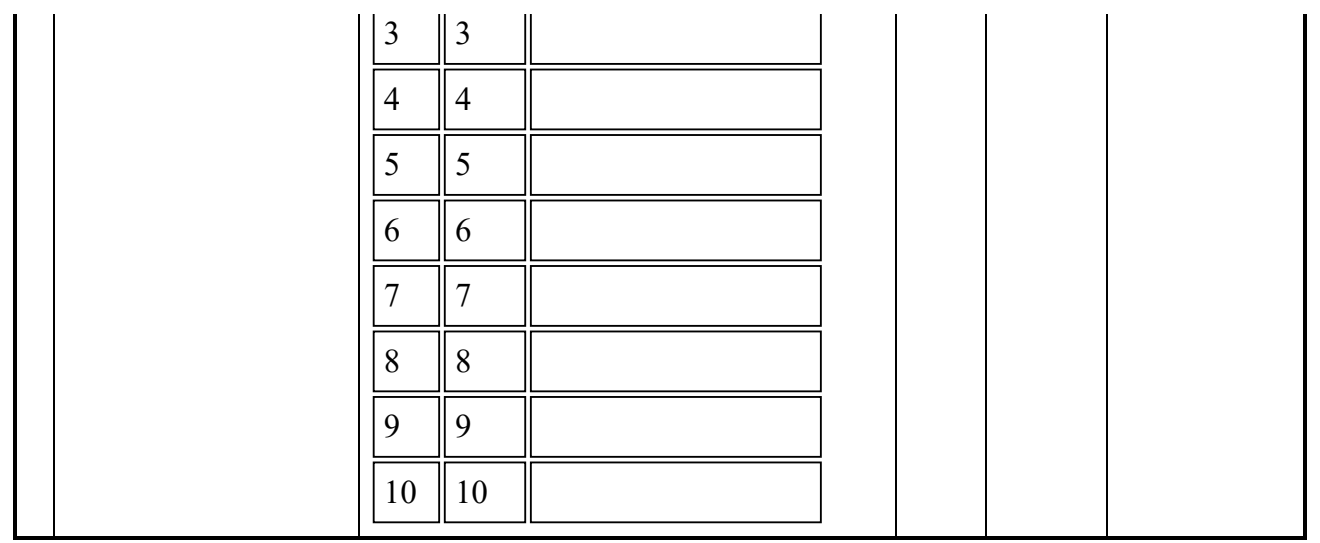

Pre-RS1 procedures completed?<br>  $\bigcirc$  --

19

--  $No$  (If No, please explain):

Yes

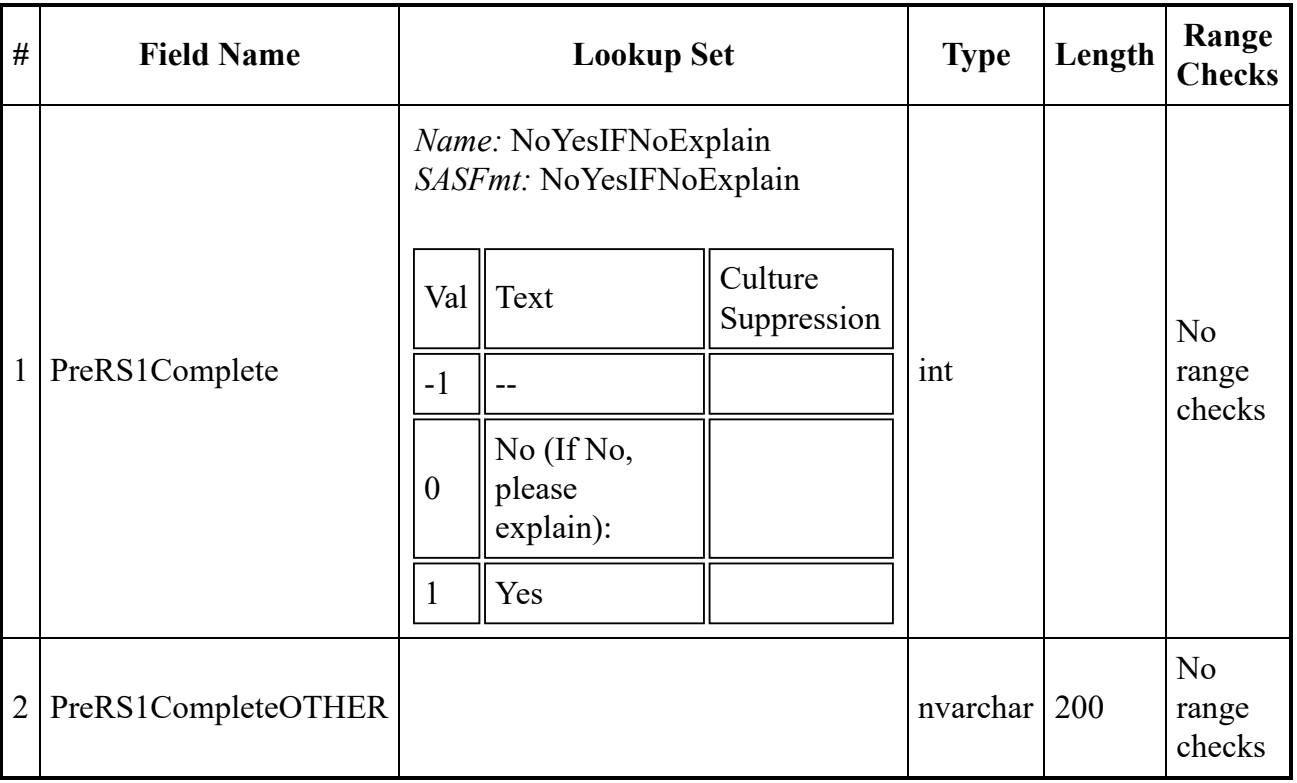

20

Pre-RS1 Time (HH:MM):

:  $(24 \text{-hour clock})$ 

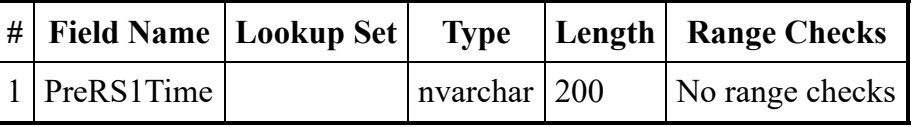

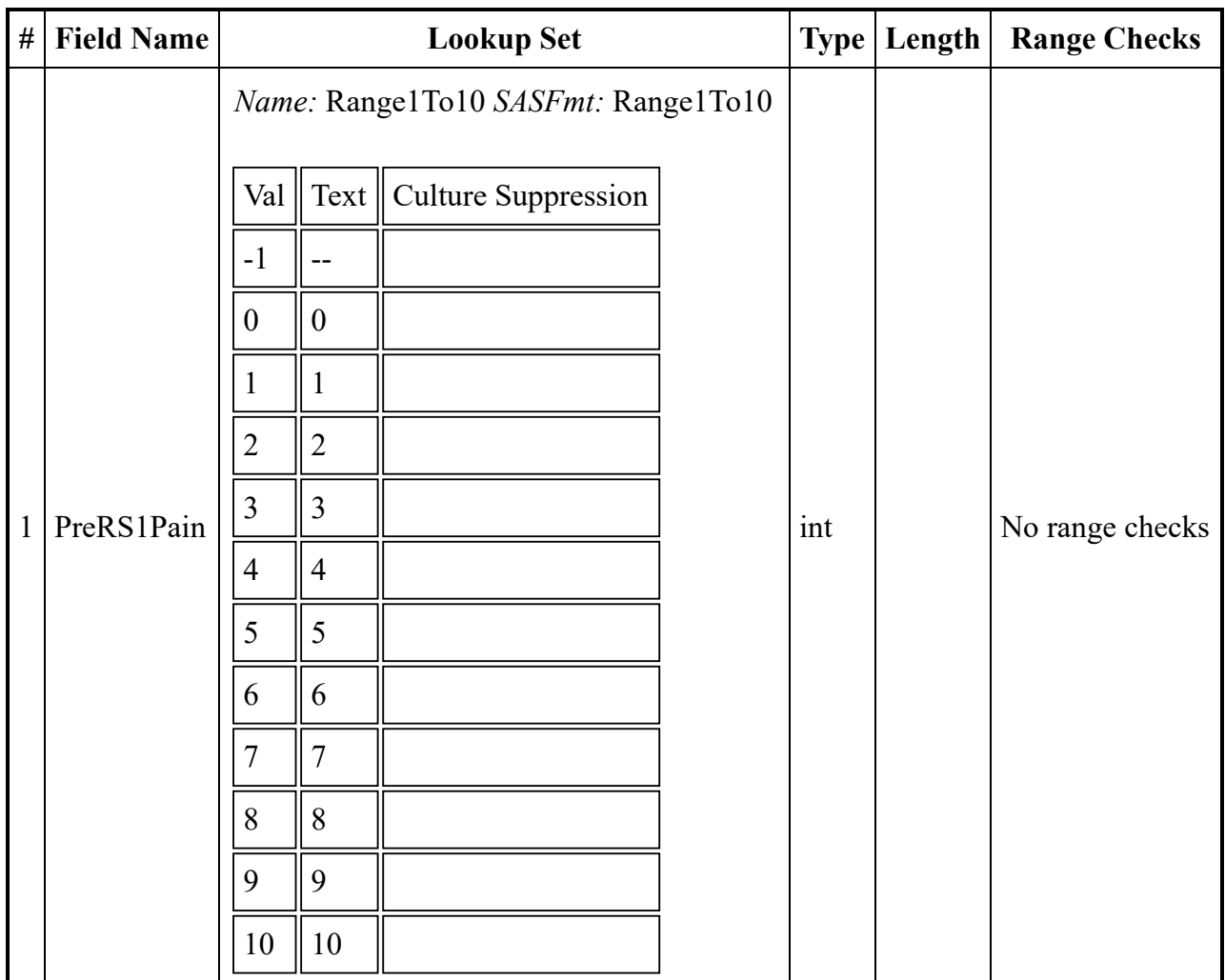

Pre-RS1 Urgency (0-10):

- --
- $\bigcirc$  0
- $\circ$  1
- 
- 
- 
- $\bigcirc$  6
- $\bigcirc$  7

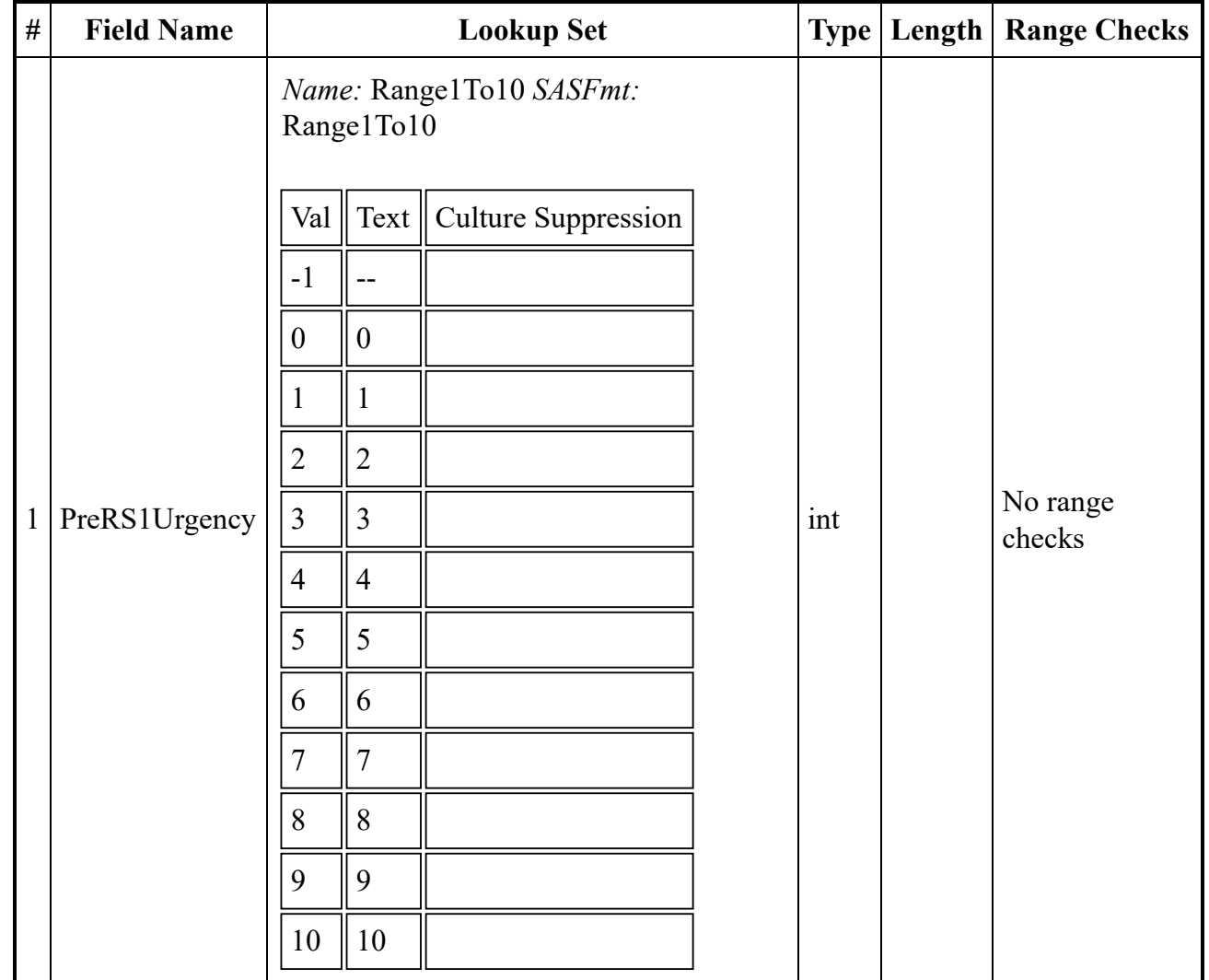

23

Post-RS1 Time (HH:MM):

:  $(24 \text{-hour clock})$ 

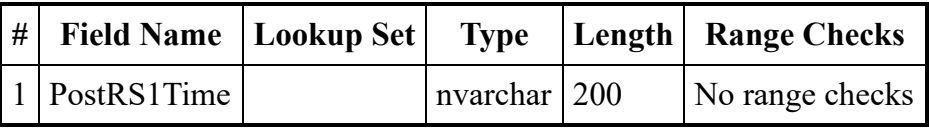

24 Post-RS1 Pain (0-10):

 $\circlearrowright$  -- $\bigcirc$  0

 $\circ$  1

 $\bigcirc$  2

3

 $\bigcirc$  4

5

 $\bigcirc$  6

 $\bigcirc$  7

 

| $\#$         | <b>Field Name</b> | <b>Lookup Set</b>                   |                |                                                      |  | Type   Length | <b>Range Checks</b> |                 |
|--------------|-------------------|-------------------------------------|----------------|------------------------------------------------------|--|---------------|---------------------|-----------------|
| $\mathbf{1}$ | PostRS1Pain       | Name: Range1To10 SASFmt: Range1To10 |                |                                                      |  |               |                     |                 |
|              |                   |                                     |                | Val $\parallel$ Text $\parallel$ Culture Suppression |  | int           |                     | No range checks |
|              |                   | $-1$                                | --             |                                                      |  |               |                     |                 |
|              |                   | $\boldsymbol{0}$                    | $\mathbf{0}$   |                                                      |  |               |                     |                 |
|              |                   | $\mathbf{1}$                        | $\mathbf{1}$   |                                                      |  |               |                     |                 |
|              |                   | $\overline{2}$                      | $\mathbf{2}$   |                                                      |  |               |                     |                 |
|              |                   | 3                                   | 3              |                                                      |  |               |                     |                 |
|              |                   | $\overline{4}$                      | $\overline{4}$ |                                                      |  |               |                     |                 |
|              |                   | 5                                   | 5              |                                                      |  |               |                     |                 |
|              |                   | 6                                   | 6              |                                                      |  |               |                     |                 |
|              |                   | 7                                   | 7              |                                                      |  |               |                     |                 |
|              |                   | 8                                   | 8              |                                                      |  |               |                     |                 |
|              |                   | 9                                   | 9              |                                                      |  |               |                     |                 |
|              |                   | 10                                  | 10             |                                                      |  |               |                     |                 |

Post-RS1 Urgency (0-10):

--

 $\bigcirc$  0

 $\circ$  1 

 

 

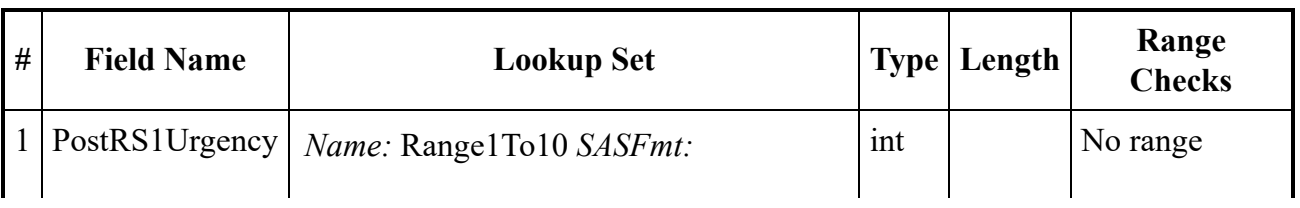

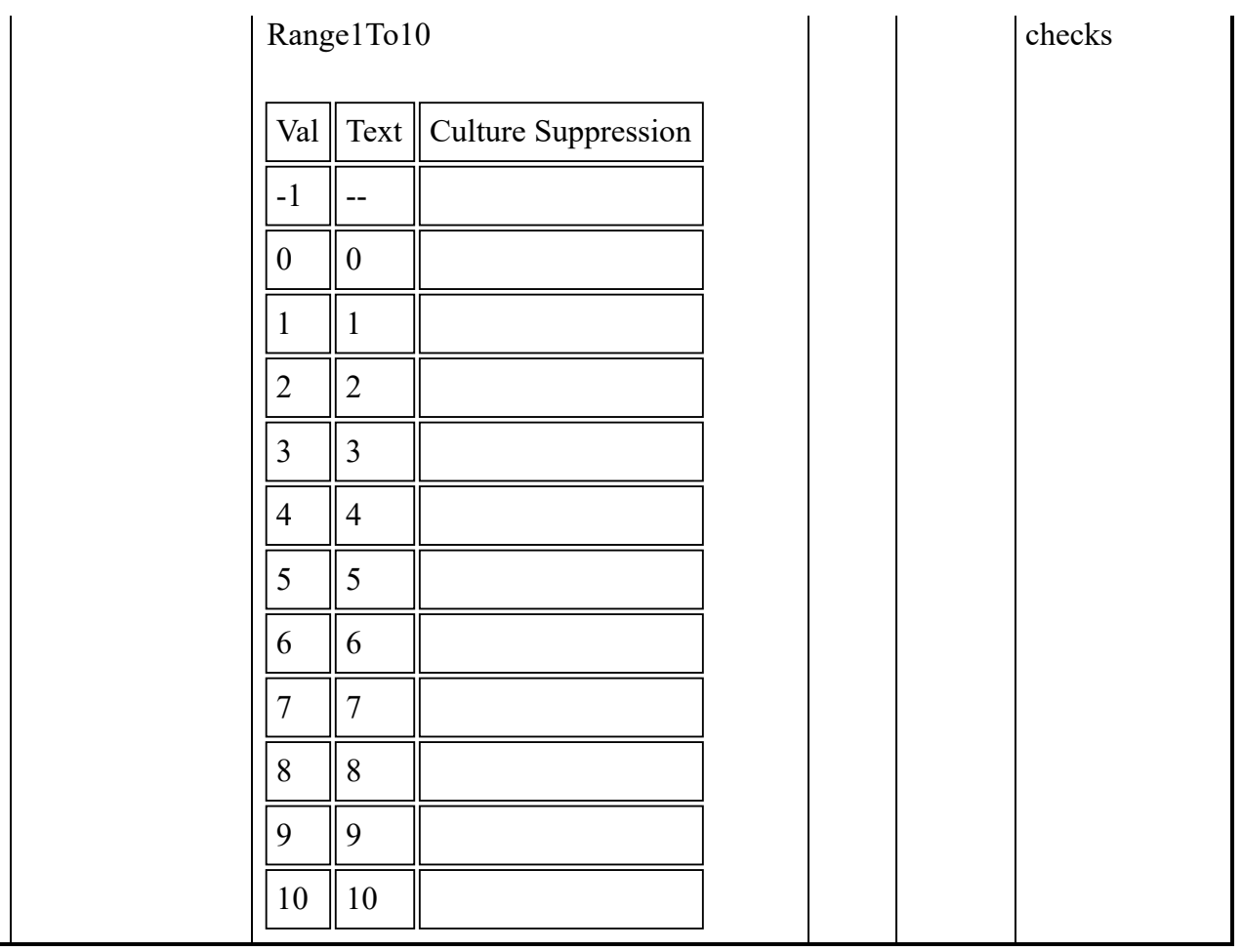

Post-RS1: Did the participant go to sleep?

No Yes

--

Unknown (Comments):

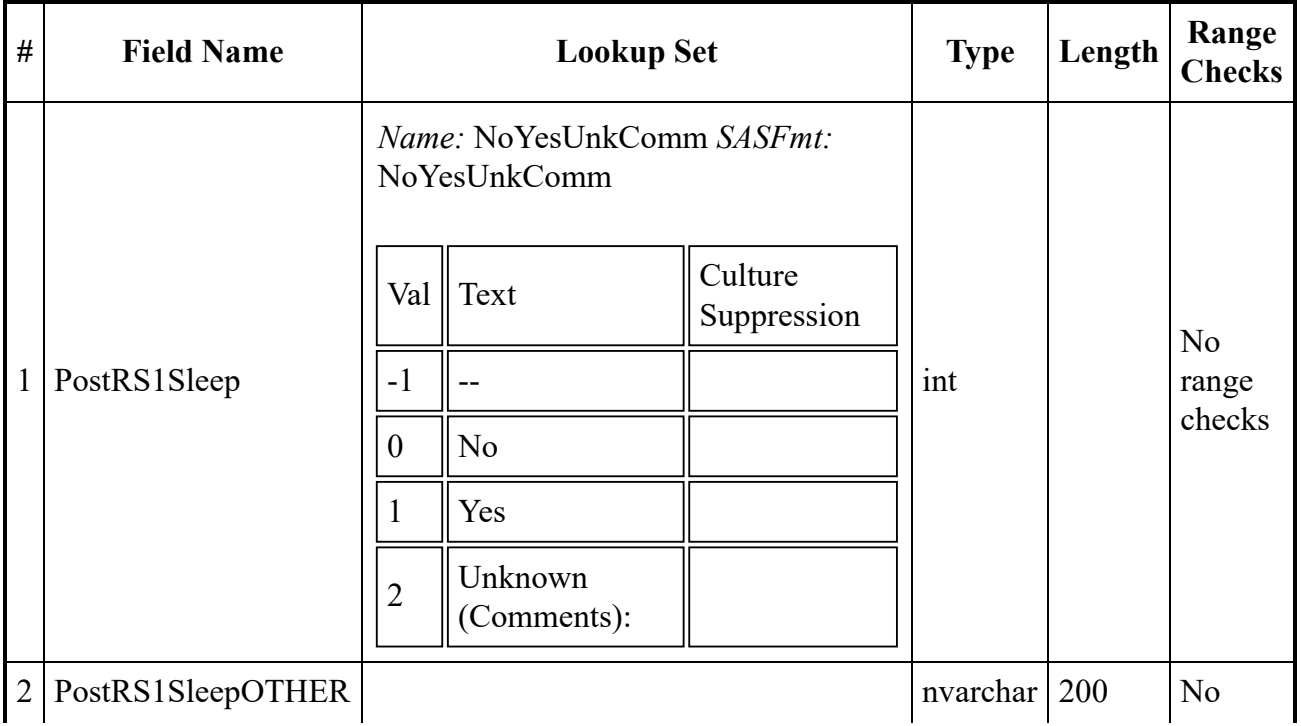

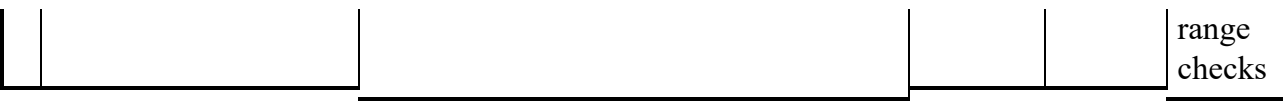

Post-RS1: RS1 imaging data acquisition successful?

27

 $No$  (If No, please explain):

Yes

--

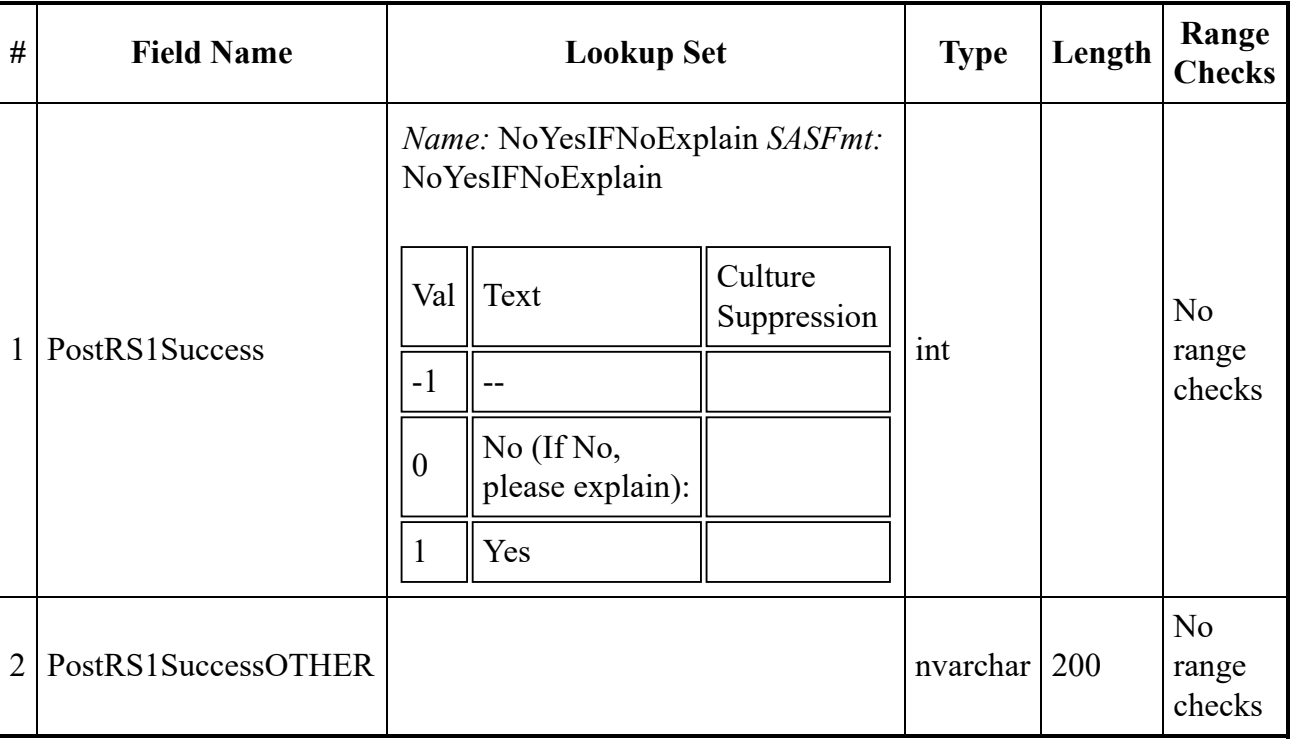

# 28

Post-RS1 Void Completed?

 $\bigcirc$  --

No (If No, please explain): \_\_\_\_\_\_\_\_\_\_\_\_\_\_\_\_\_\_\_\_\_\_\_\_\_\_\_\_\_\_\_\_\_\_\_\_\_\_\_\_\_\_\_\_

O Yes<sup>)</sup>

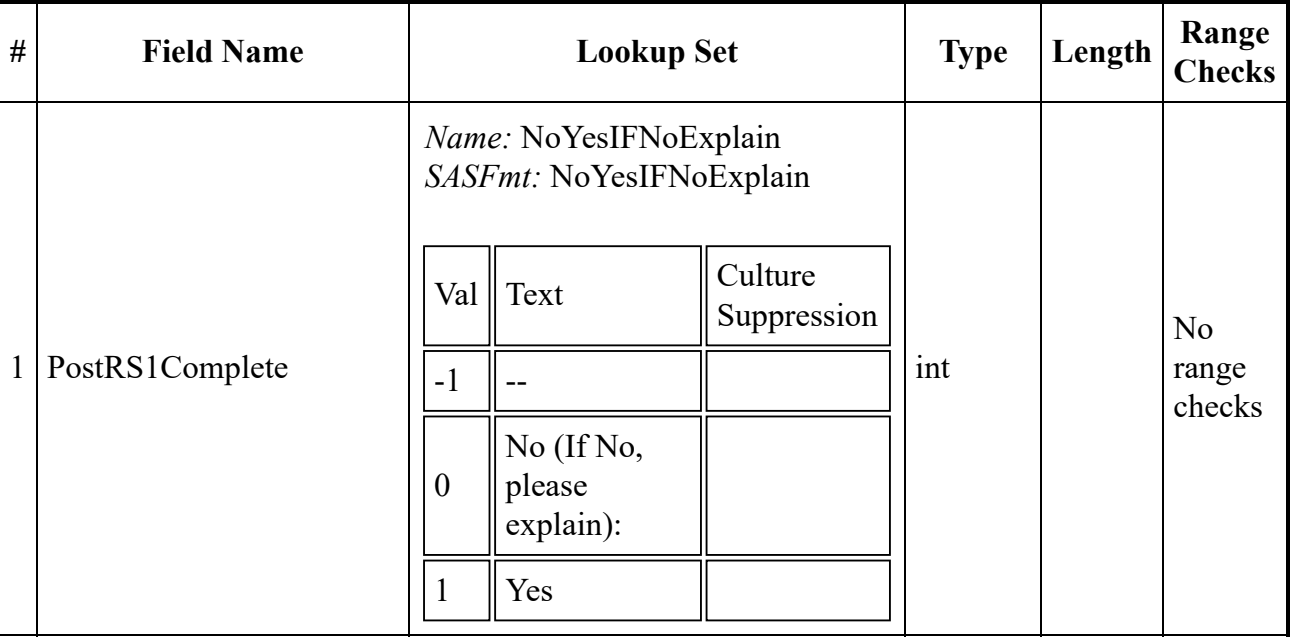

#### 29 Post-RS1 Void Time (HH:MM):

 $\boxed{\cdot}$  (24-hour clock)

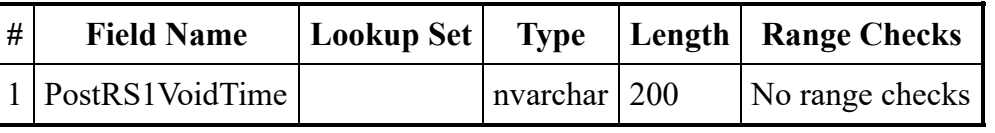

30

# Post-RS1 Void Volume (cc):

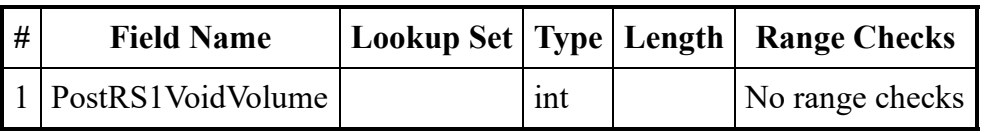

Pre-RS2 procedures completed?

31

 $\circ$  --No (If No, please explain): \_\_\_\_\_\_\_\_\_\_\_\_\_\_\_\_\_\_\_\_\_\_\_\_\_\_\_\_\_\_\_\_\_\_\_\_\_\_\_\_\_\_\_\_

Yes

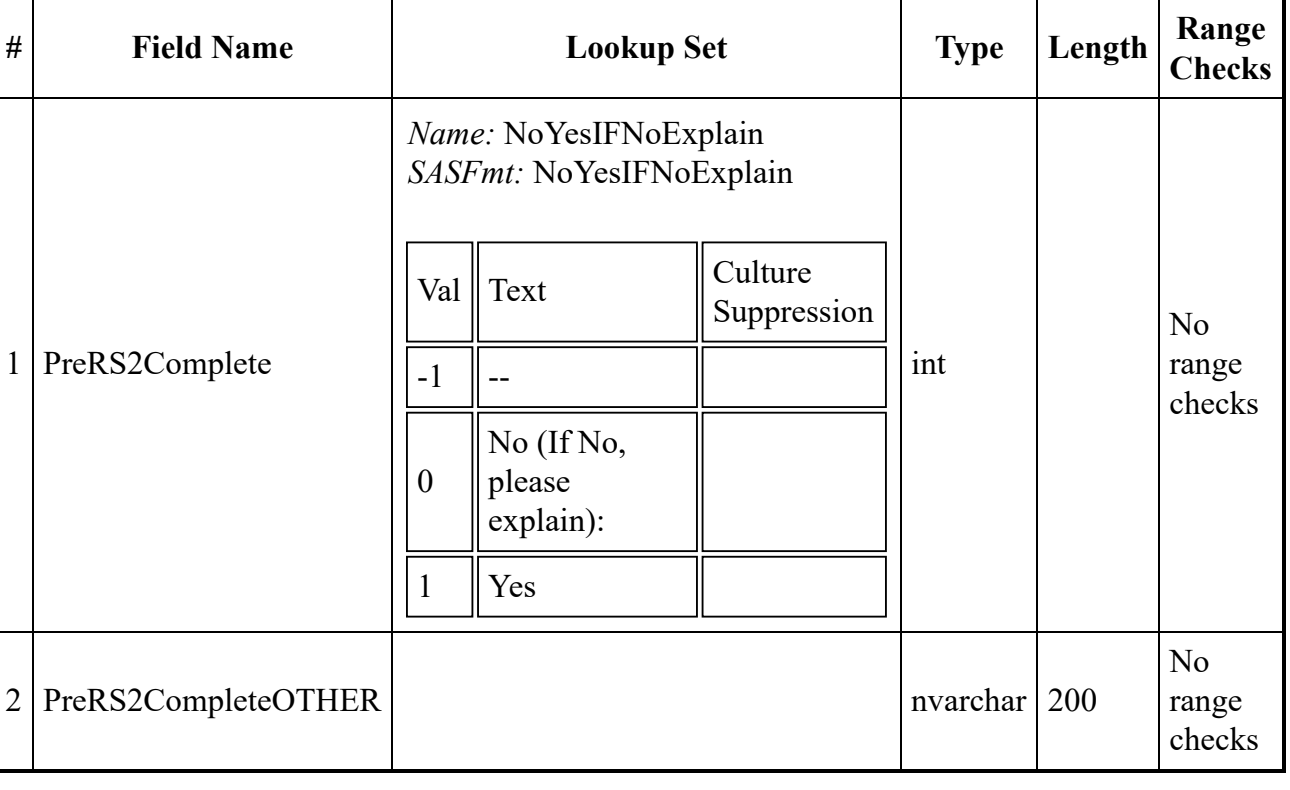

ן

Pre-RS2 Time (HH:MM):  $\overline{\hspace{1.5cm}:\hspace{.5cm}$  (24-hour clock)

32

 $\Box$ 

┬ Τ Τ Т

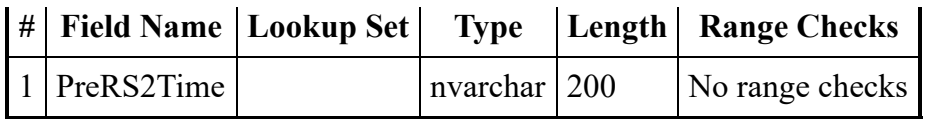

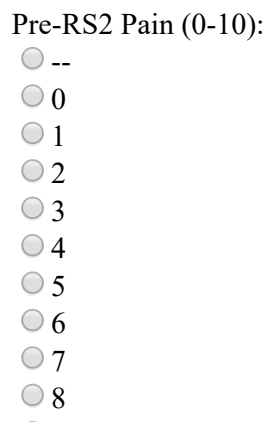

 $\bigcirc$  9

 $\bigcirc$  10

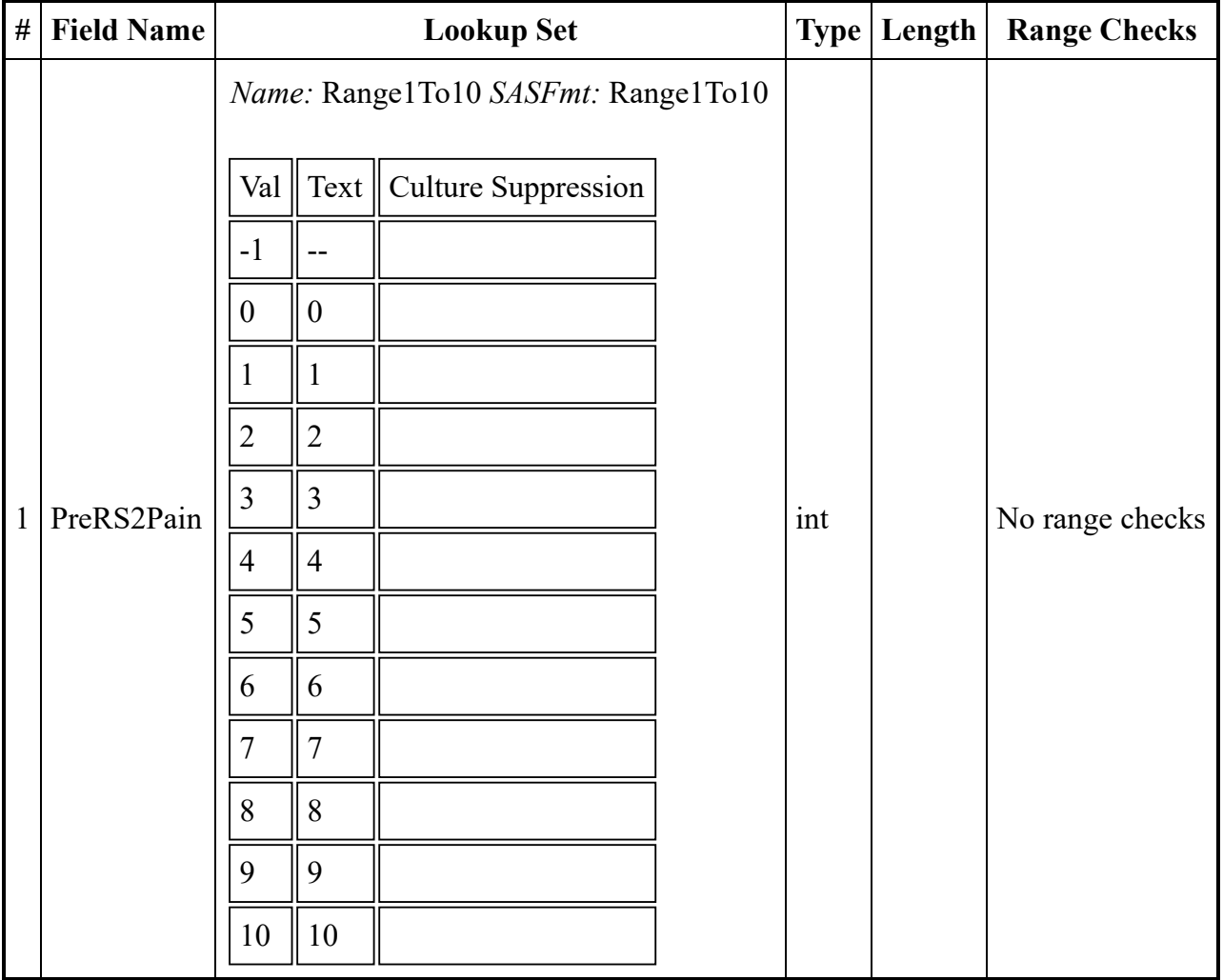

Pre-RS2 Urgency (0-10):

 $\bigcirc$  ...

 $\bigcirc$  0

 $\circ$  1

 $\bigcirc$  10

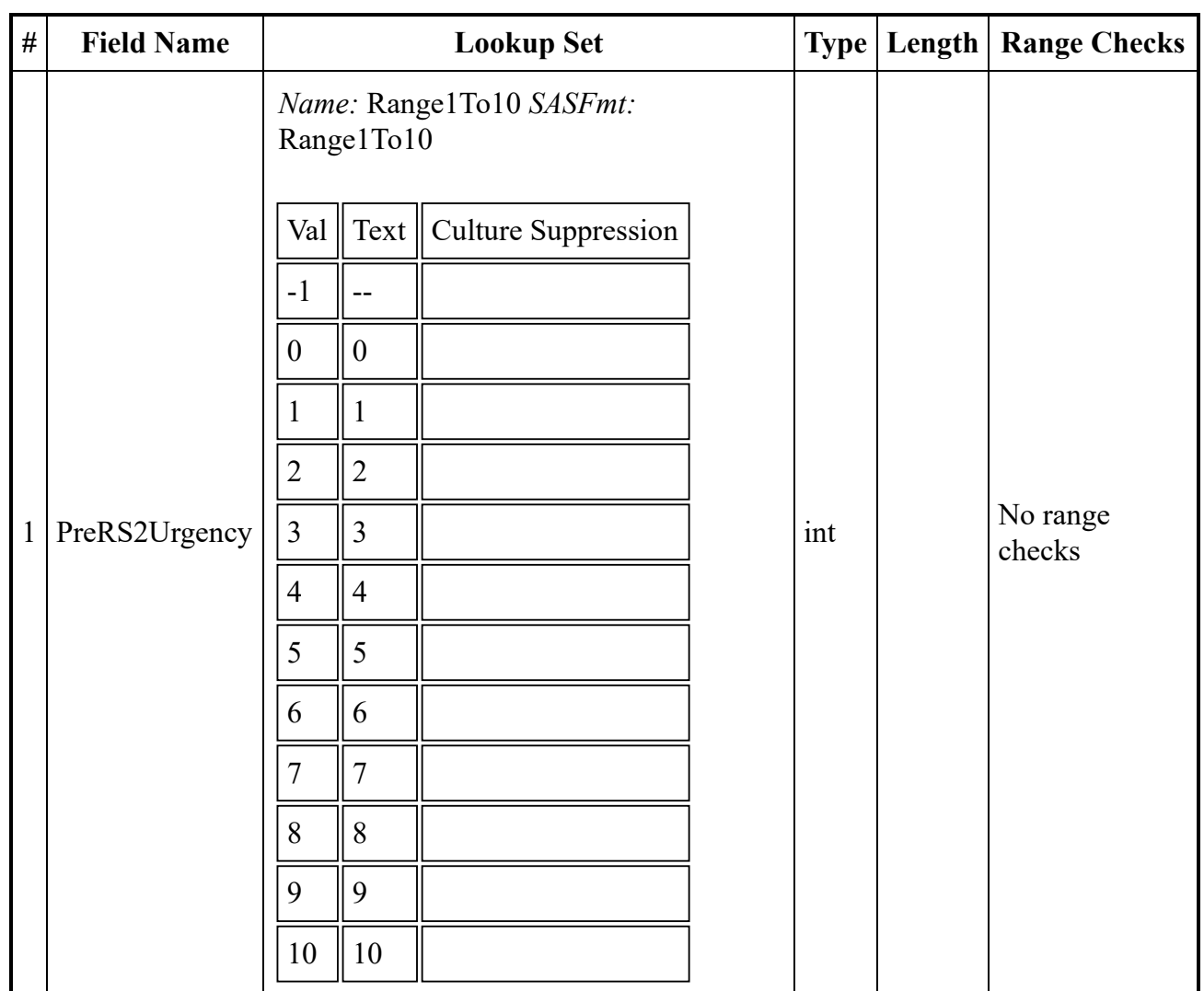

35

Post-RS2 Time (HH:MM):

:  $(24 \text{-hour clock})$ 

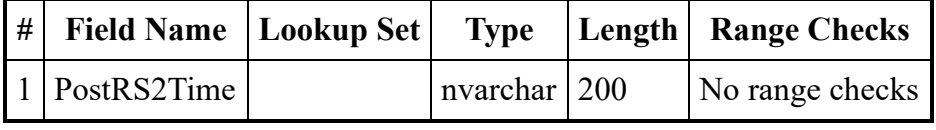

36 Post-RS2 Pain (0-10):

 $\bigcirc$  ...

- $\bigcirc$  0
- $\bigcirc$  1

 $\bigcirc$  10

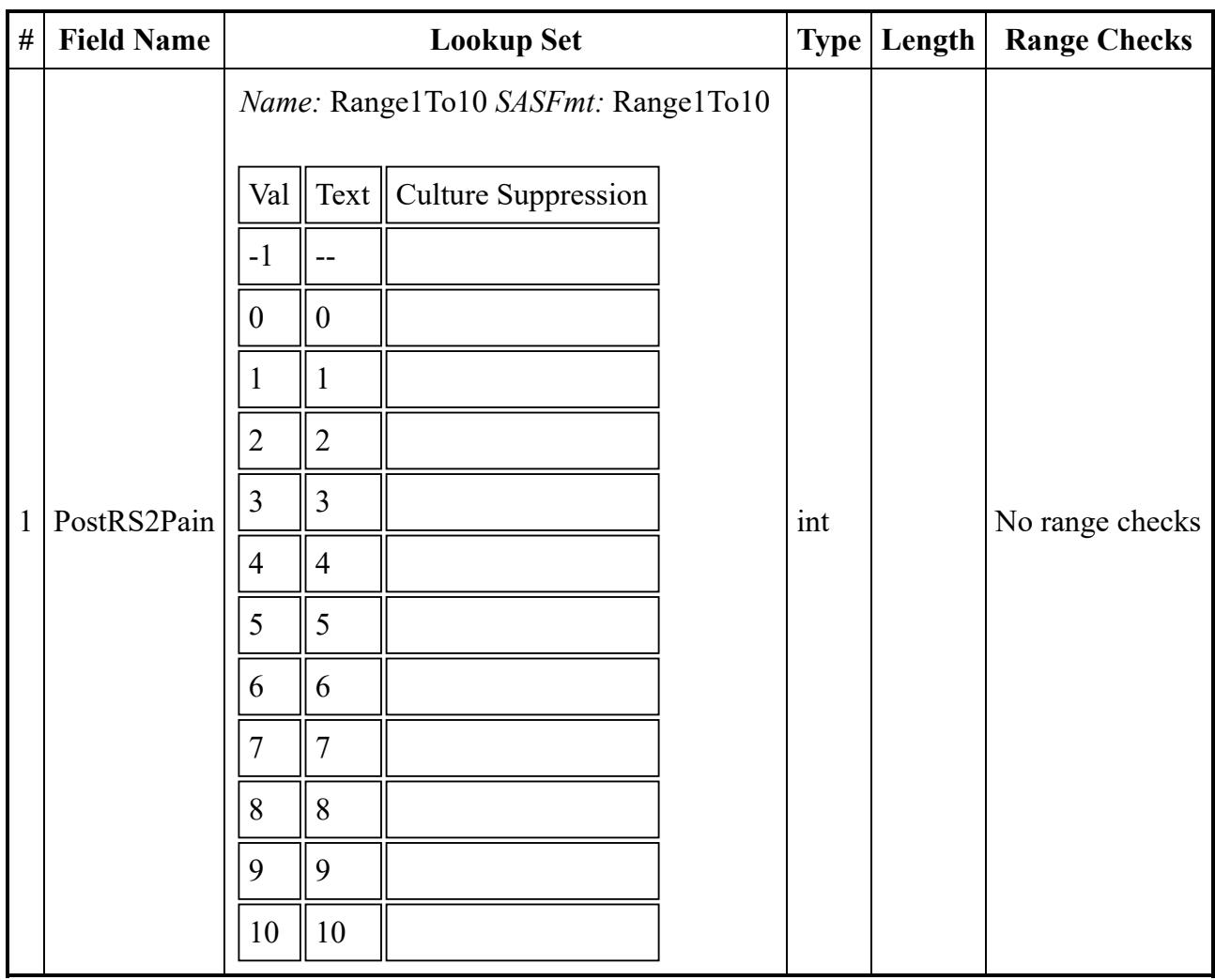

- 37 Post-RS2 Urgency (0-10):
	- --
	- $\bigcirc$  0
	- $\circ$  1
	- $\bigcirc$  2
	- $\bigcirc$  3
	- $\bigcirc$  4
	- $\bigcirc$  5
	- $\bigcirc$  6
	- $\bigcirc$  7
	- $\bigcirc$  8
	- 9
	- $\bigcirc$  10

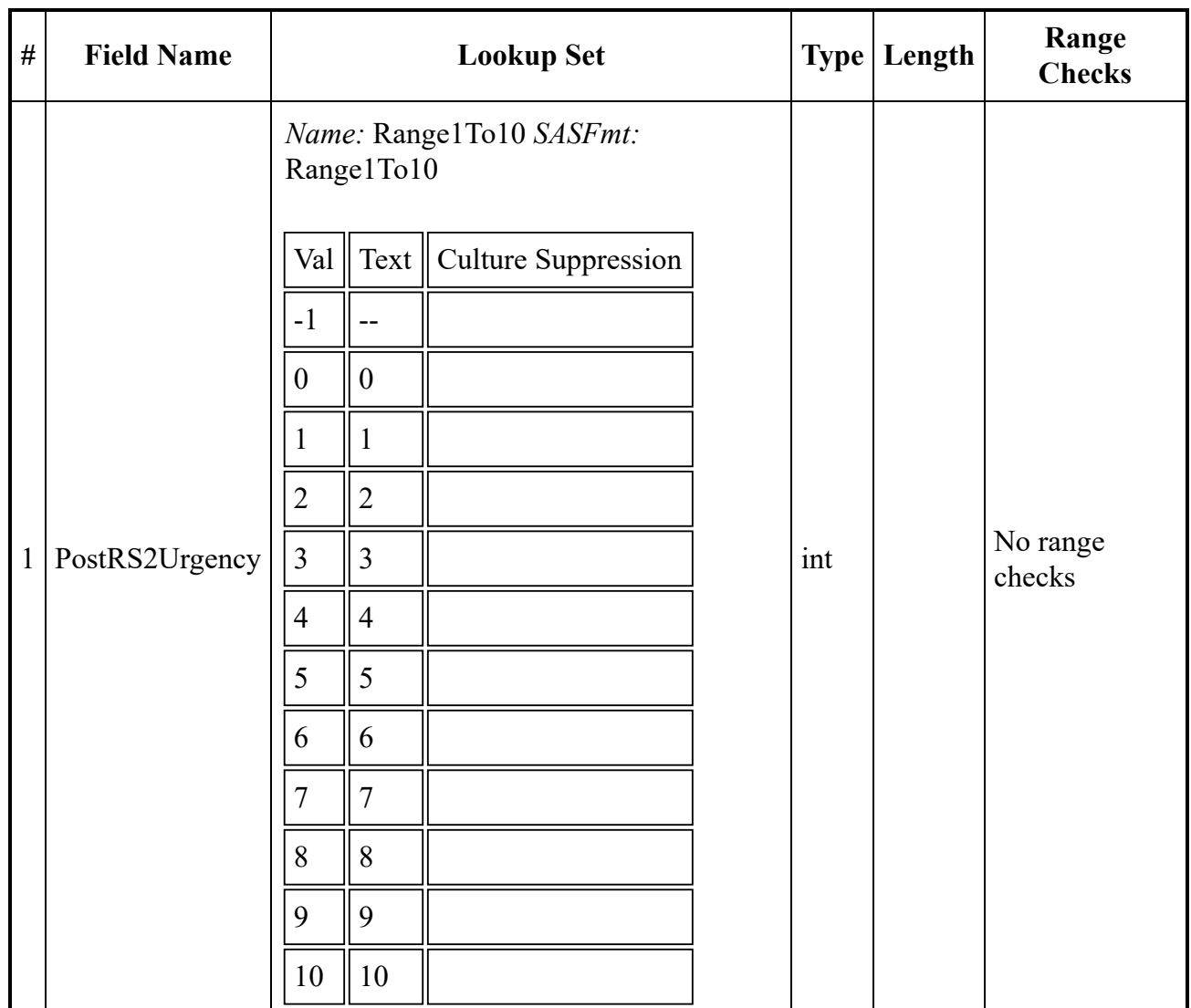

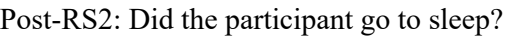

--

l,

- No
- Yes
- Unknown (Comments): \_\_\_\_\_\_\_\_\_\_\_\_\_\_\_\_\_\_\_\_\_\_\_\_\_\_\_\_\_\_\_\_\_\_\_\_\_\_\_\_\_\_\_\_

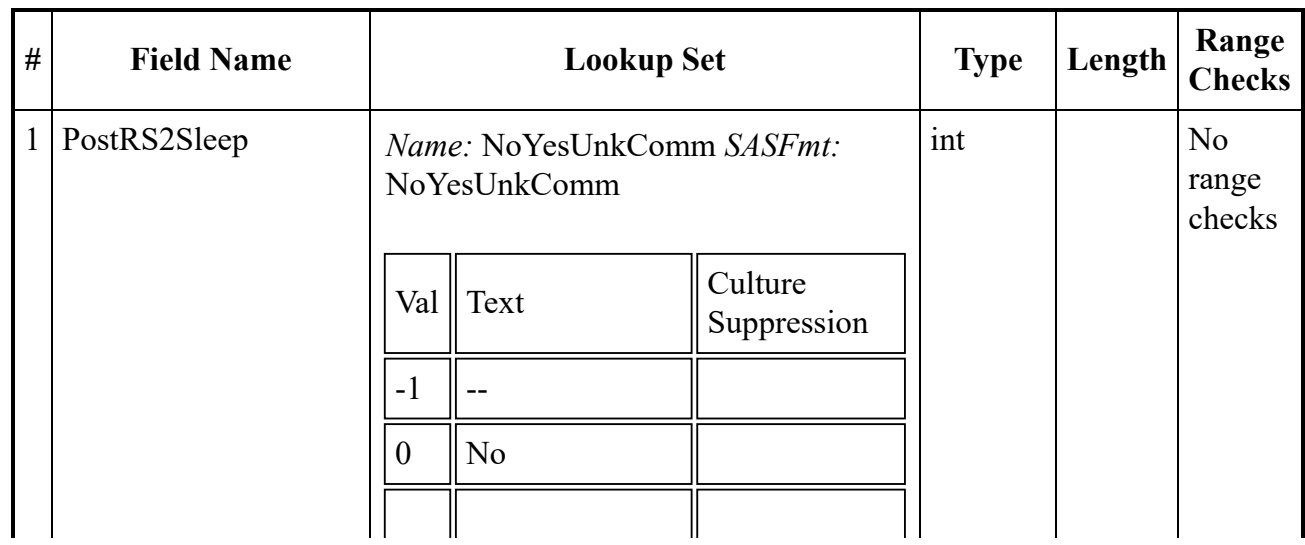

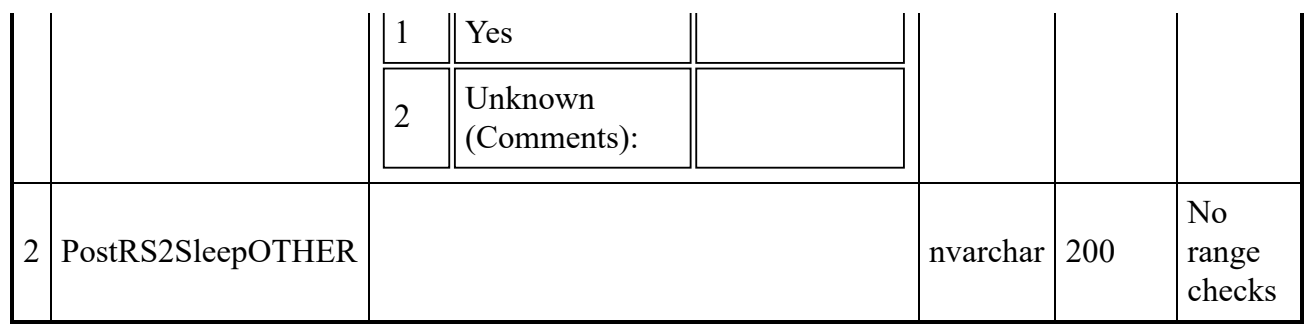

Post-RS2: RS2 imaging data acquisition successful?

--  $No$  (If No, please explain):

Yes

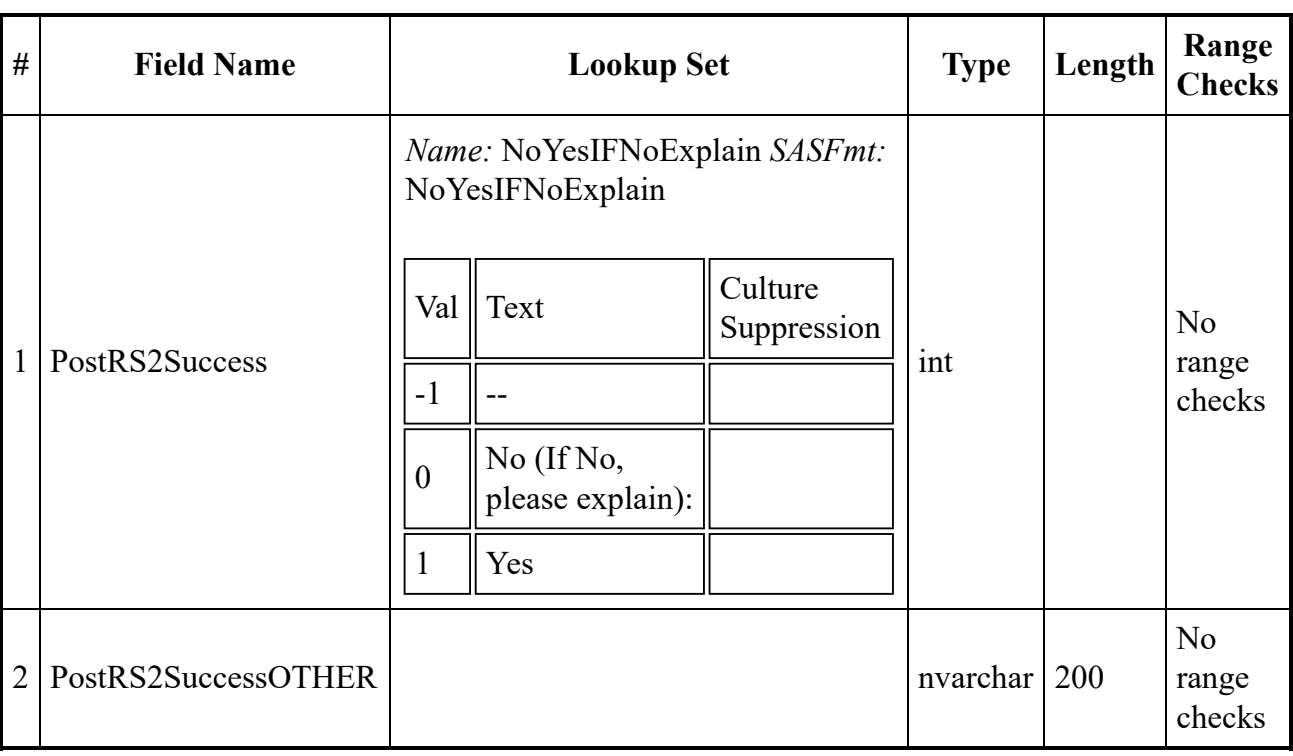

-- Post-T1 procedures completed? (pain and urgency)

40

 $No$  (If No, please explain):

Yes

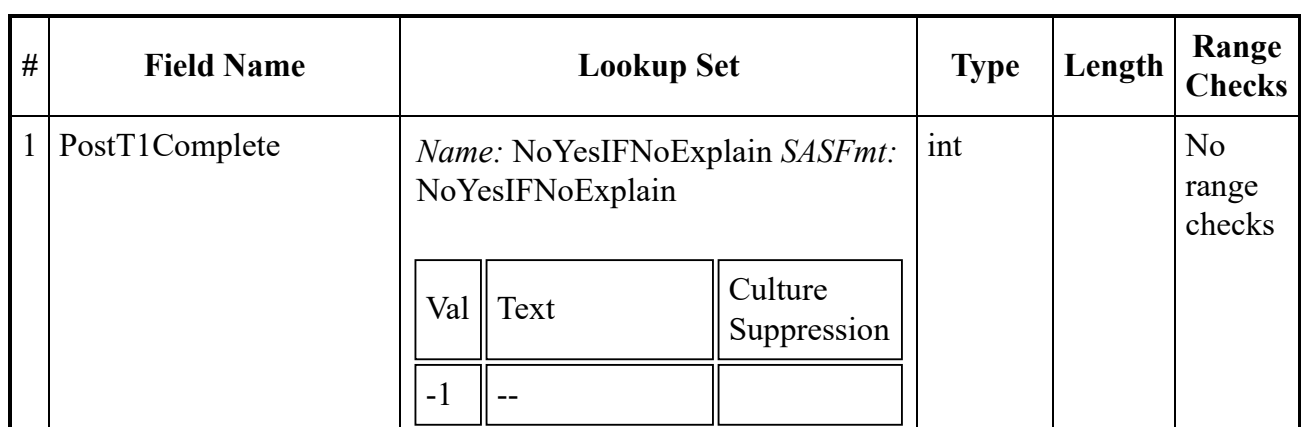

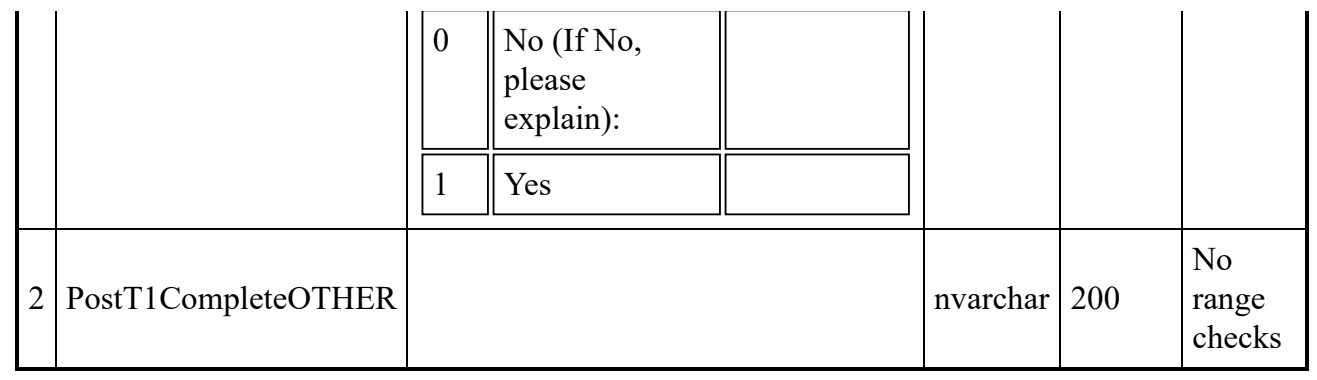

41

Post-T1 Time (HH:MM):

: (24-hour clock)

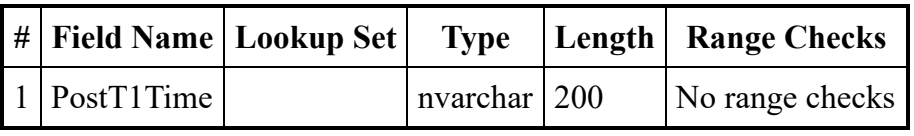

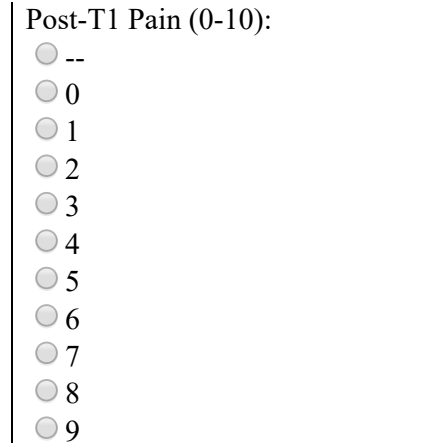

**# Field Name Lookup Set Type Length Range Checks** 1 PostT1Pain *Name:* Range1To10 *SASFmt:* Range1To10 int | No range checks Val  $\parallel$  Text  $\parallel$  Culture Suppression  $-1$   $\| 0 \parallel 0$  $1 \t| 1$  $2 \parallel 2$  $3 \mid 3$ 4  $||4$  $5 \mid 5$ 11

42

 $\bigcirc$  10

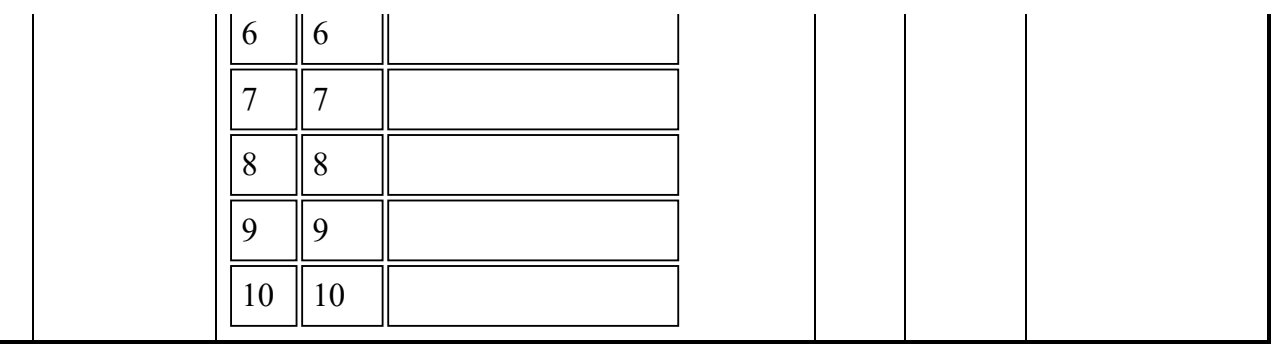

Post-T1 Urgency (0-10):

- --
- 0  $\circ$  1
- $\bigcirc$  2
- 3
- $\bigcirc$  4

- $\circ$  5
- $\overline{\circ}$  6
- $\bigcirc$  7
- 8
- 9
- $\bigcirc$  10

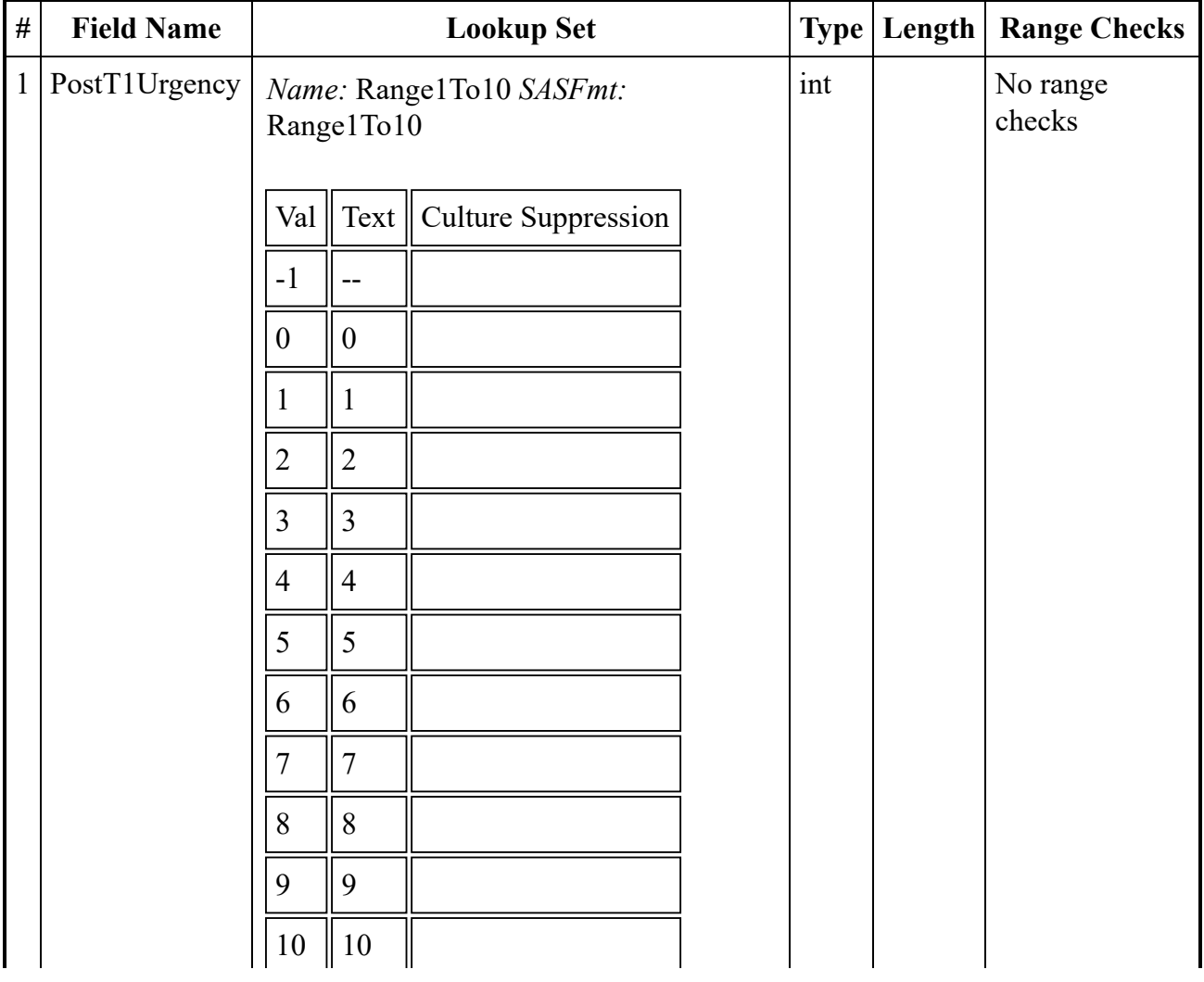

Post-T1: T1 imaging data acquisition successful?

- --  $No$  (If No, please explain):
- Yes

44

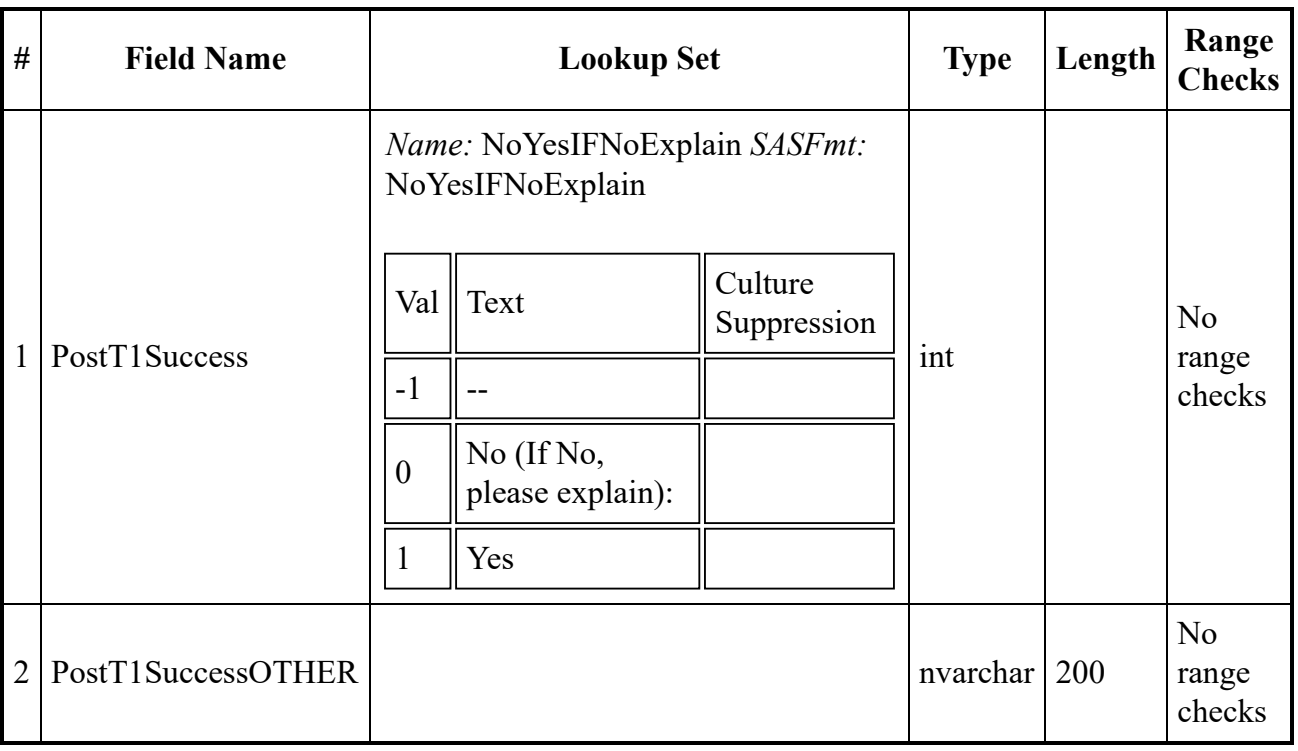

 $\mathbf{1}$ 

 $\mathbb{R}^n$  . The set of  $\mathbb{R}^n$ 

 $\mathbb{R}^n$ 

Post-DTI procedures completed? (pain and urgency)

- --  $No$  (If No, please explain):
- Yes

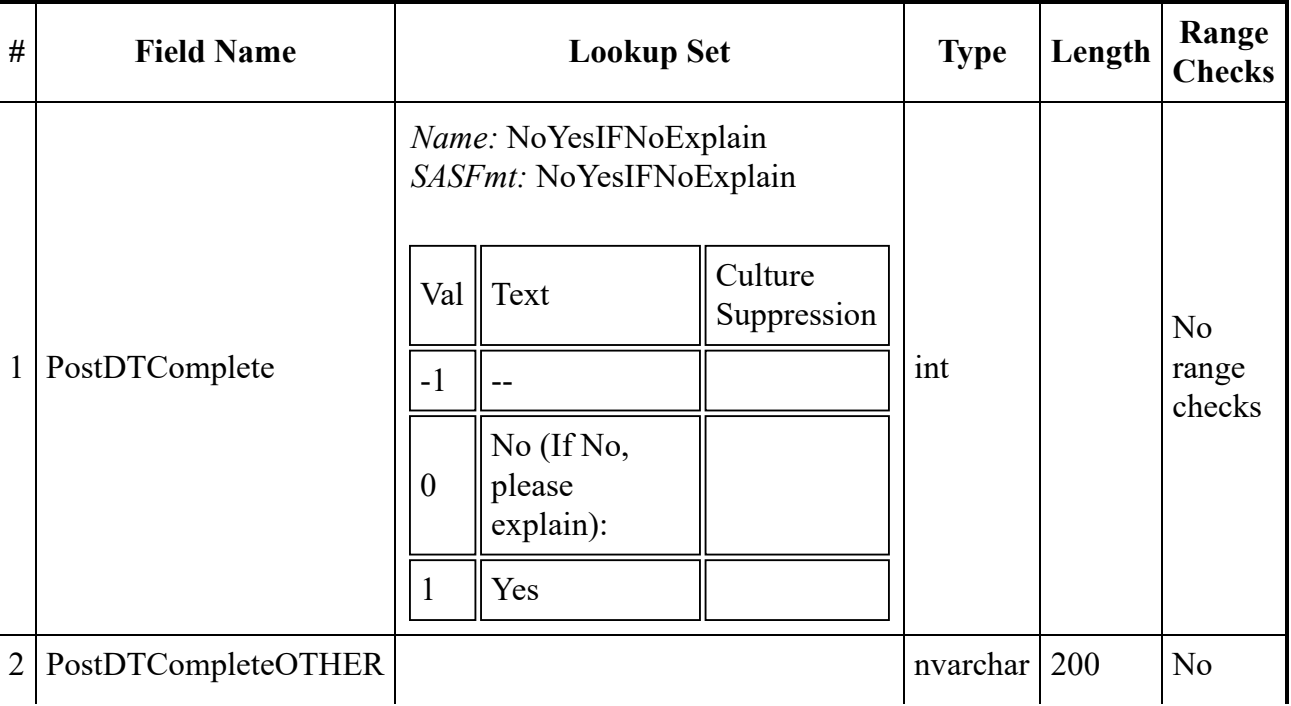

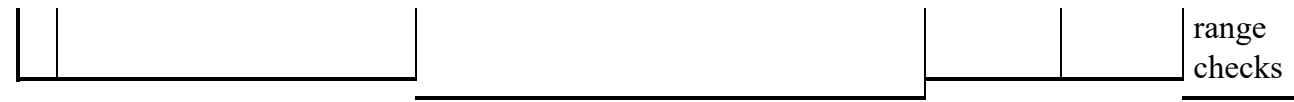

46

Post-DTI Time (HH:MM):

:  $(24 \text{-hour clock})$ 

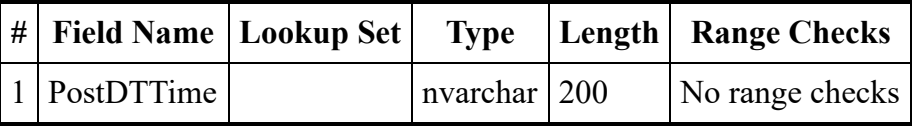

 $\bigcirc$  -- $\bigcirc$  0  $\circ$  1  $\bigcirc$  2 3  $\bigcirc$  4  $\circ$  5  $\bigcirc$  6 Post-DTI Pain (0-10):

 $\bigcirc$  10

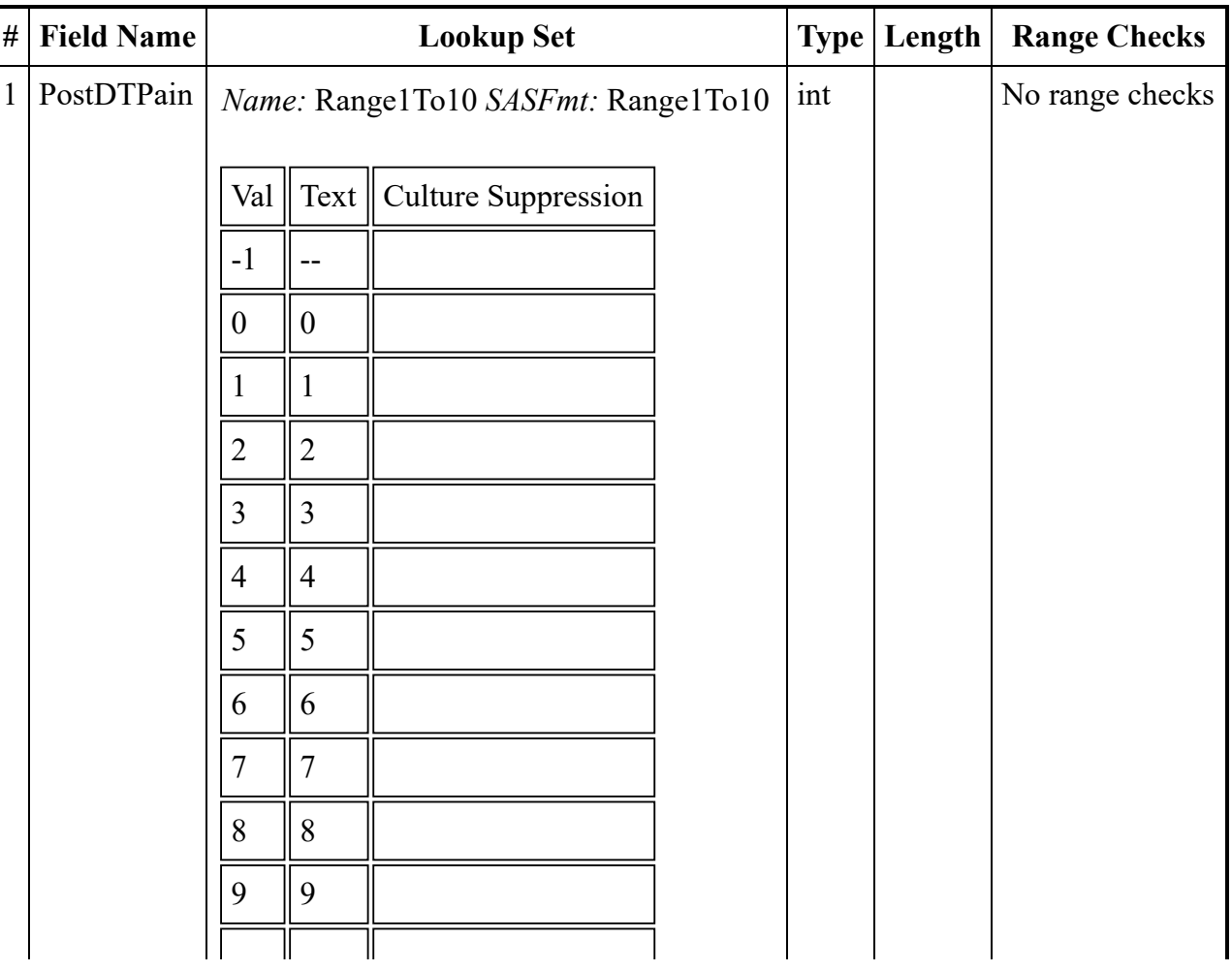

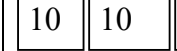

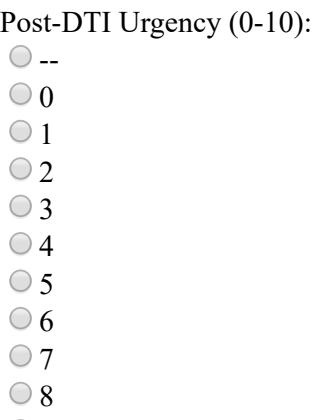

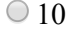

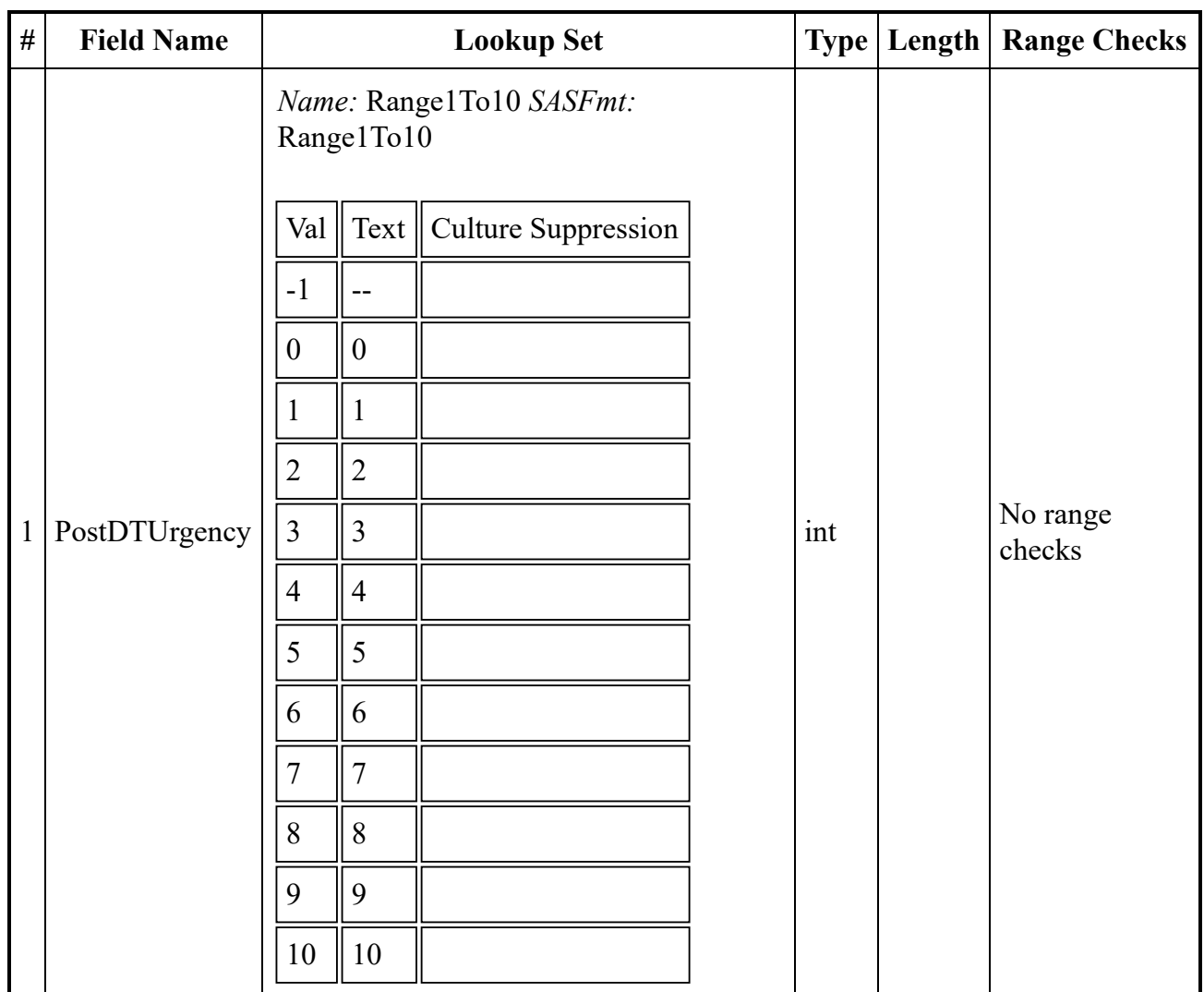

Post-DTI: DTI imaging data acquisition successful?

 $\bigcirc$  -- $\bigcirc$  No (If No, please explain):  $\bigcirc$  $\bigcirc$  Yes

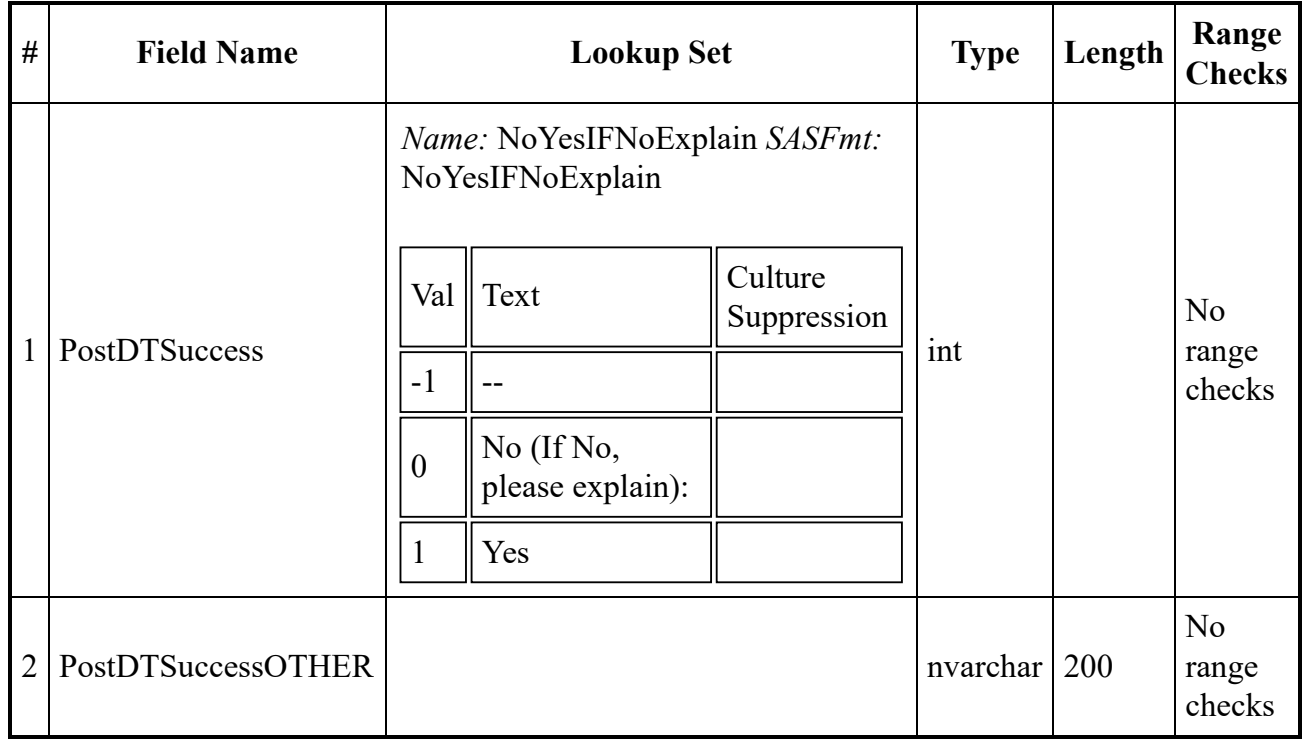

### C. ScanDeviations

Did the subject remain continent inside the scanner for the entire imaging sequence?

- --
- No
- Yes
- Unknown

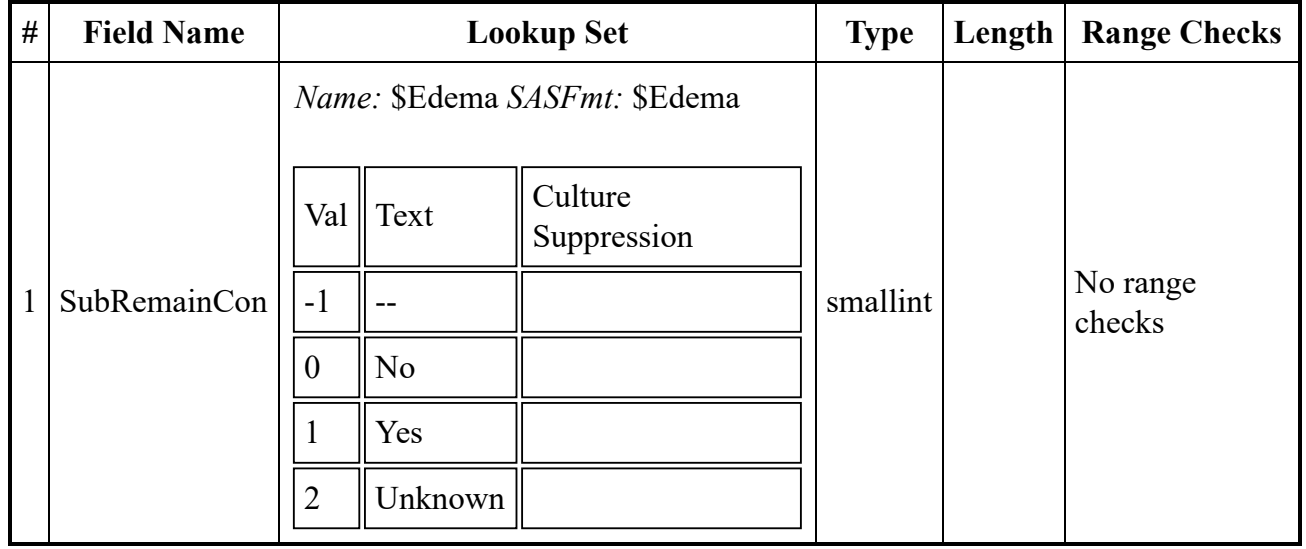

1a If No, at what point was the subject incontinent? Check all that apply:

First Localizer Scan (S+L)

Resting State 1 Scan (RS1)

1

 $\Box$ 

Second Localizer Scan (S+L)

Resting State 2 Scan (RS2)

T1

DTI

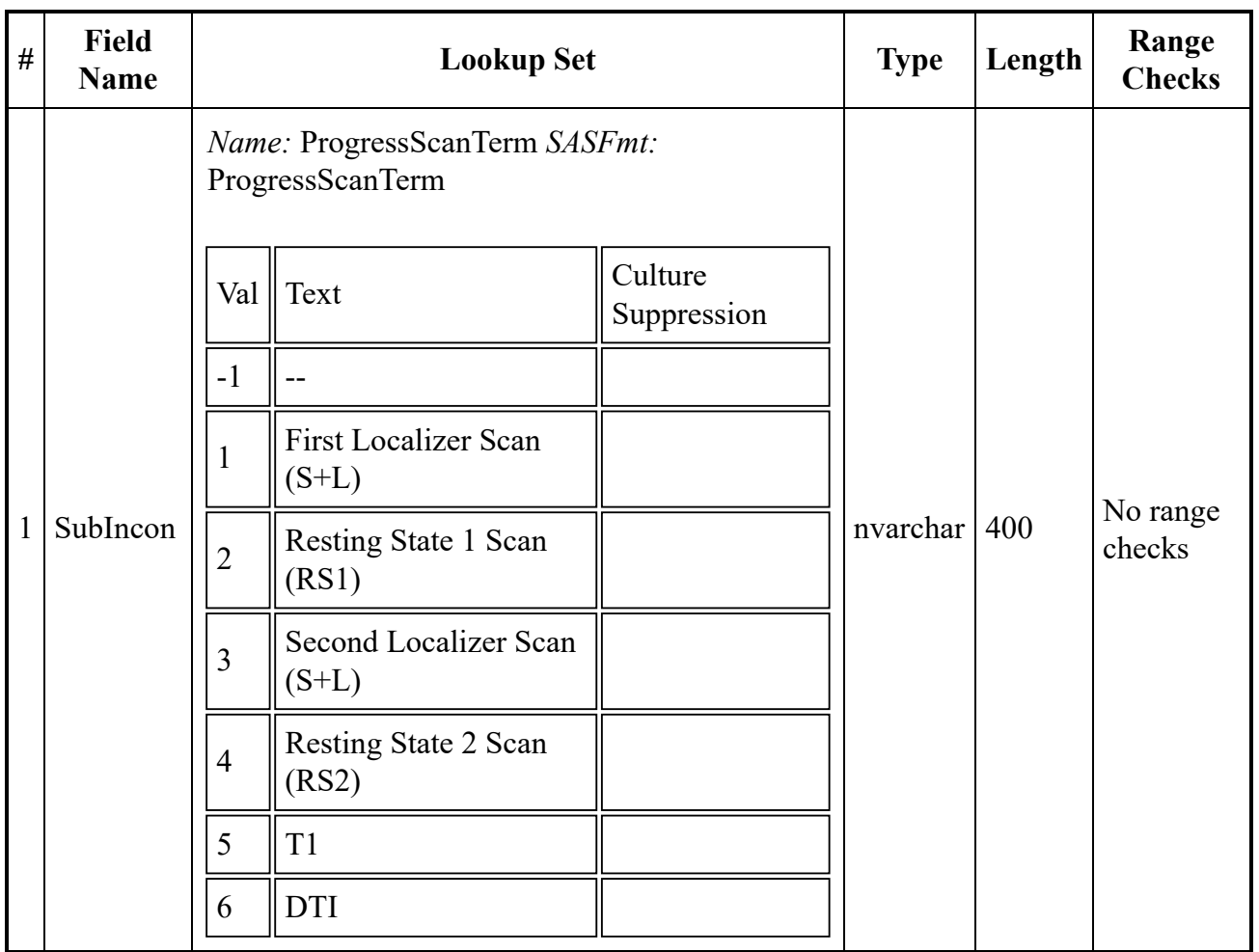

-- Did the participant need to void after water ingestion prior to RS1, leading to RS1 not being completed?

- No
- Yes
- Unknown

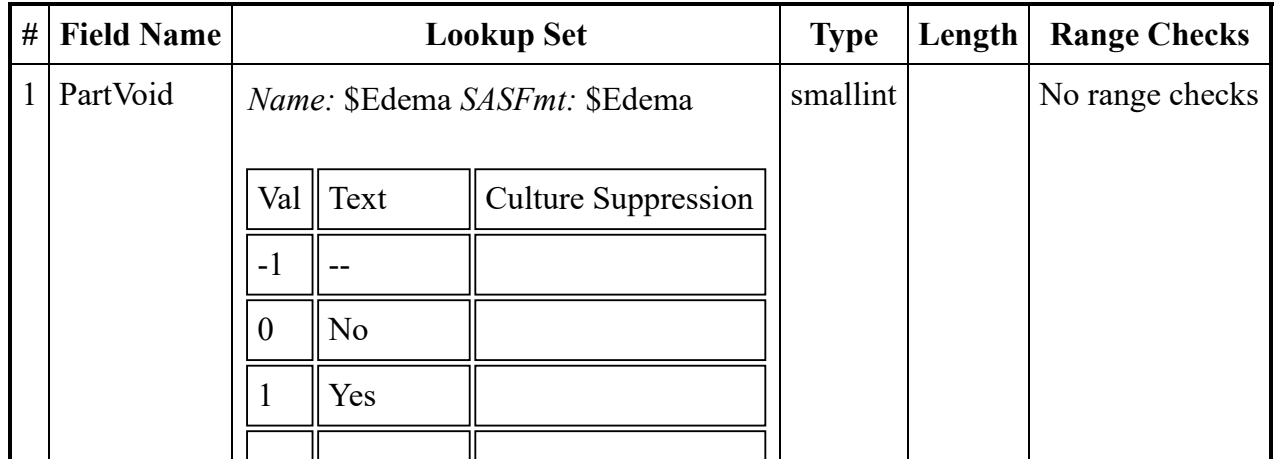

Did the participant need to void in the middle of RS1, leading to RS1 not being completed?

 $\circledcirc$  --

3

- No
- Yes
- Unknown

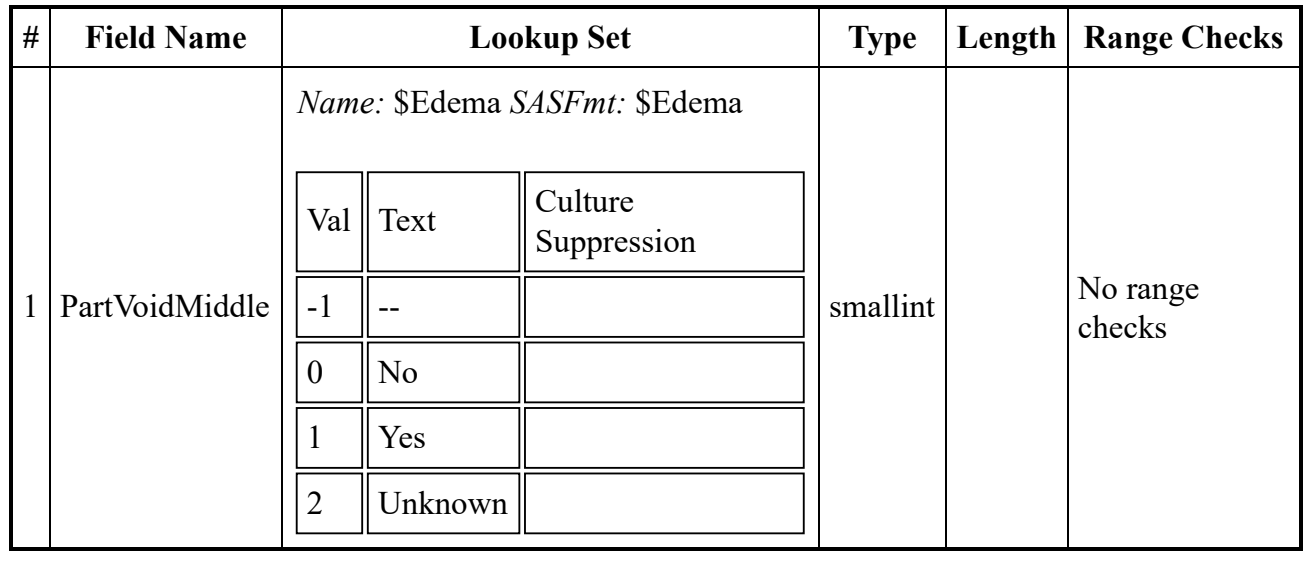

Did the participant need to void mid-RS2, T1, or DT but returned to MRI?

 $\circ$  --

- No
- Yes
- Unknown

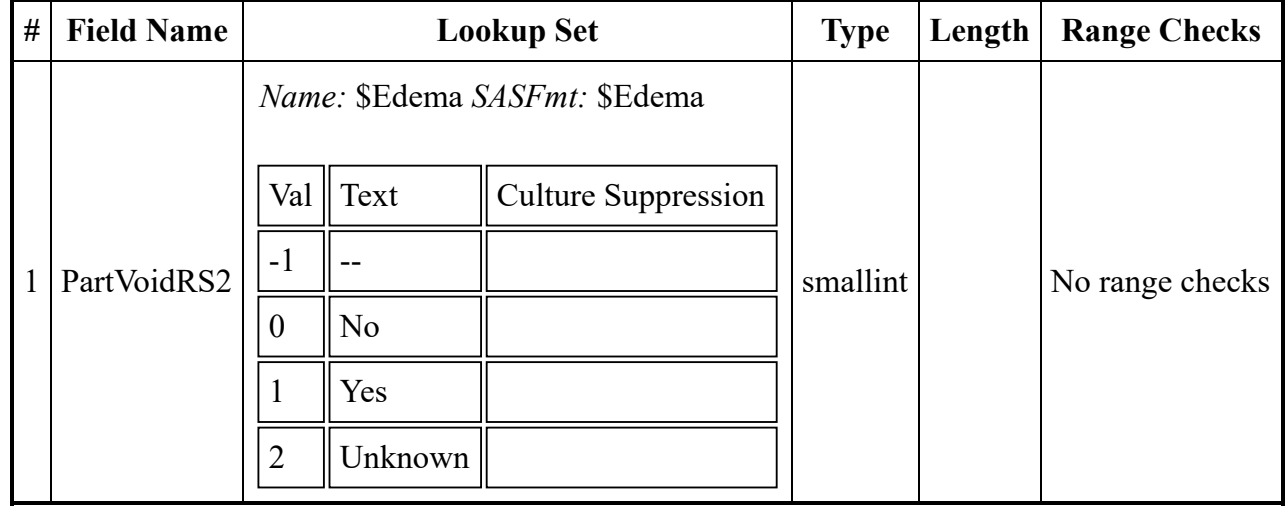

- 5 Did the participant terminate the scan and not return to MRI?
	- $\circ$  --
	- No

#### Yes

Unknown

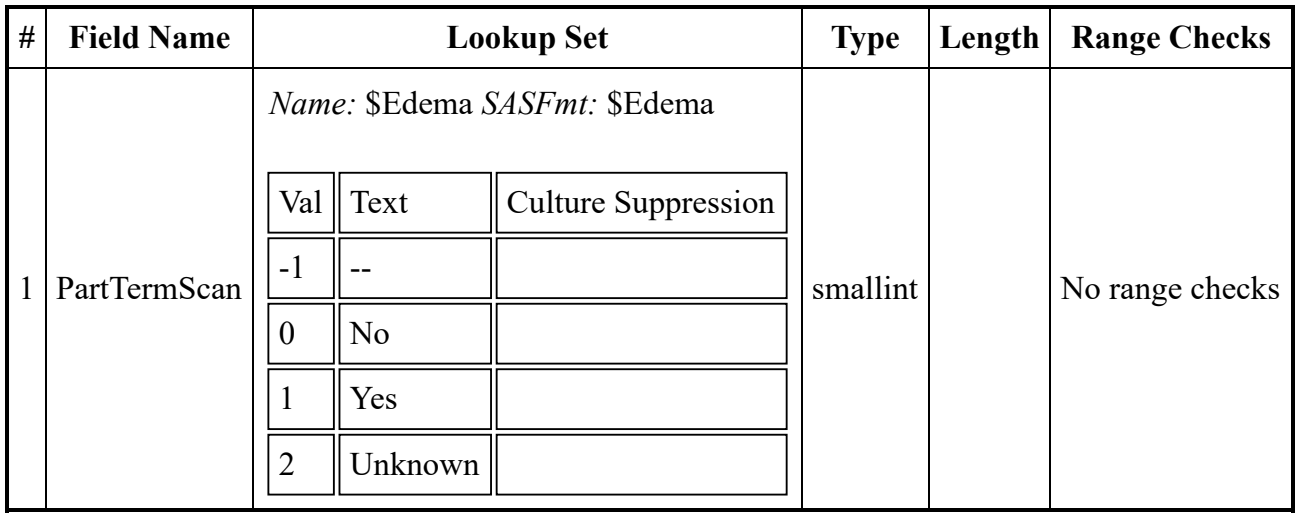

Which scan was in progress during termination:

 $\circlearrowright$  --

- First Localizer Scan (S+L)
- O Resting State 1 Scan (RS1)
- Second Localizer Scan (S+L)
- O Resting State 2 Scan (RS2)
- $\circ$  T1
- $\bigcirc$  DTI

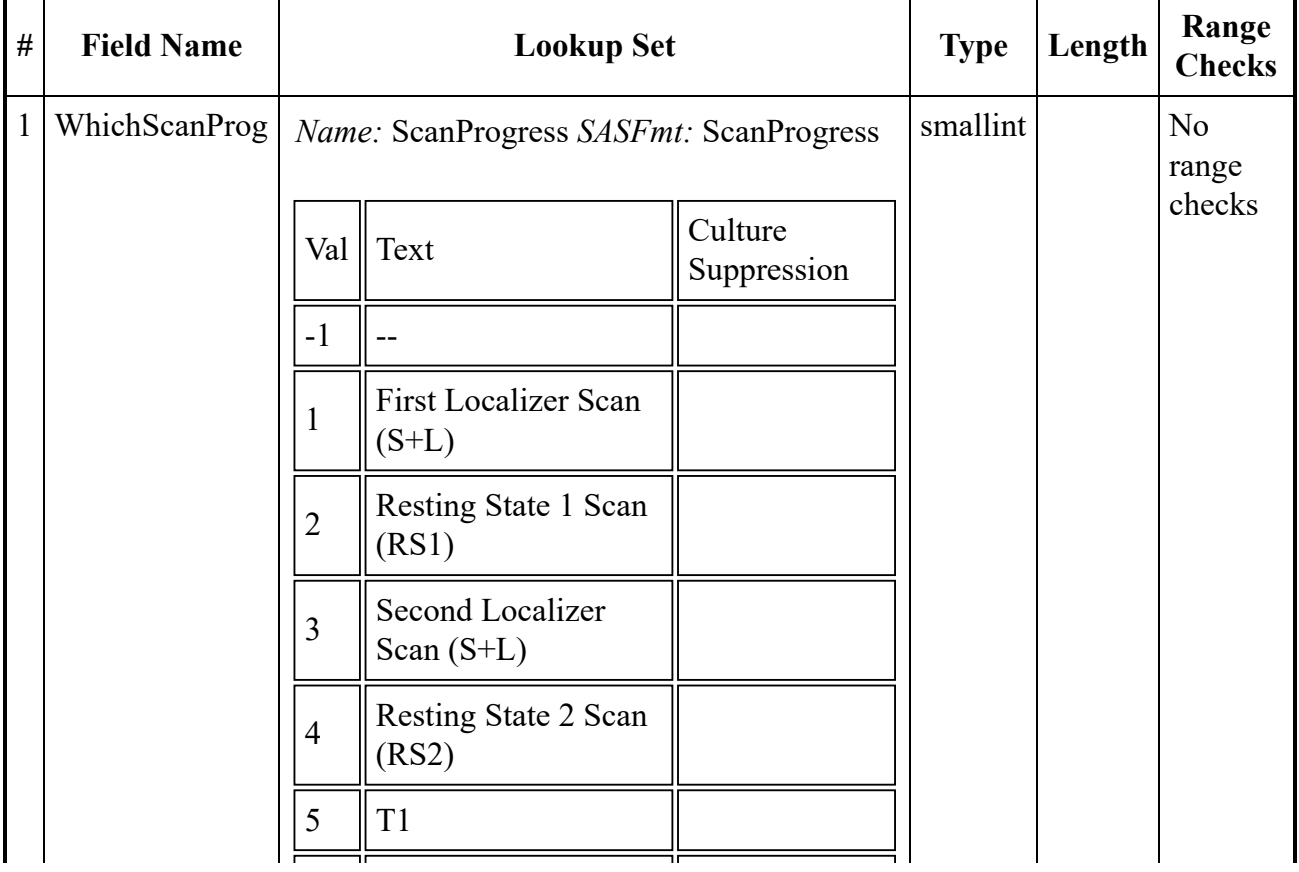

5a

 $\begin{vmatrix} 6 \\ \end{vmatrix}$ DTI

What was the reason for Termination:

 $\bigcirc$  --

6

- Anxiety/Claustrophobia
- Too high of void frequency
- Refused to continue
- $\bigcirc$  Other:

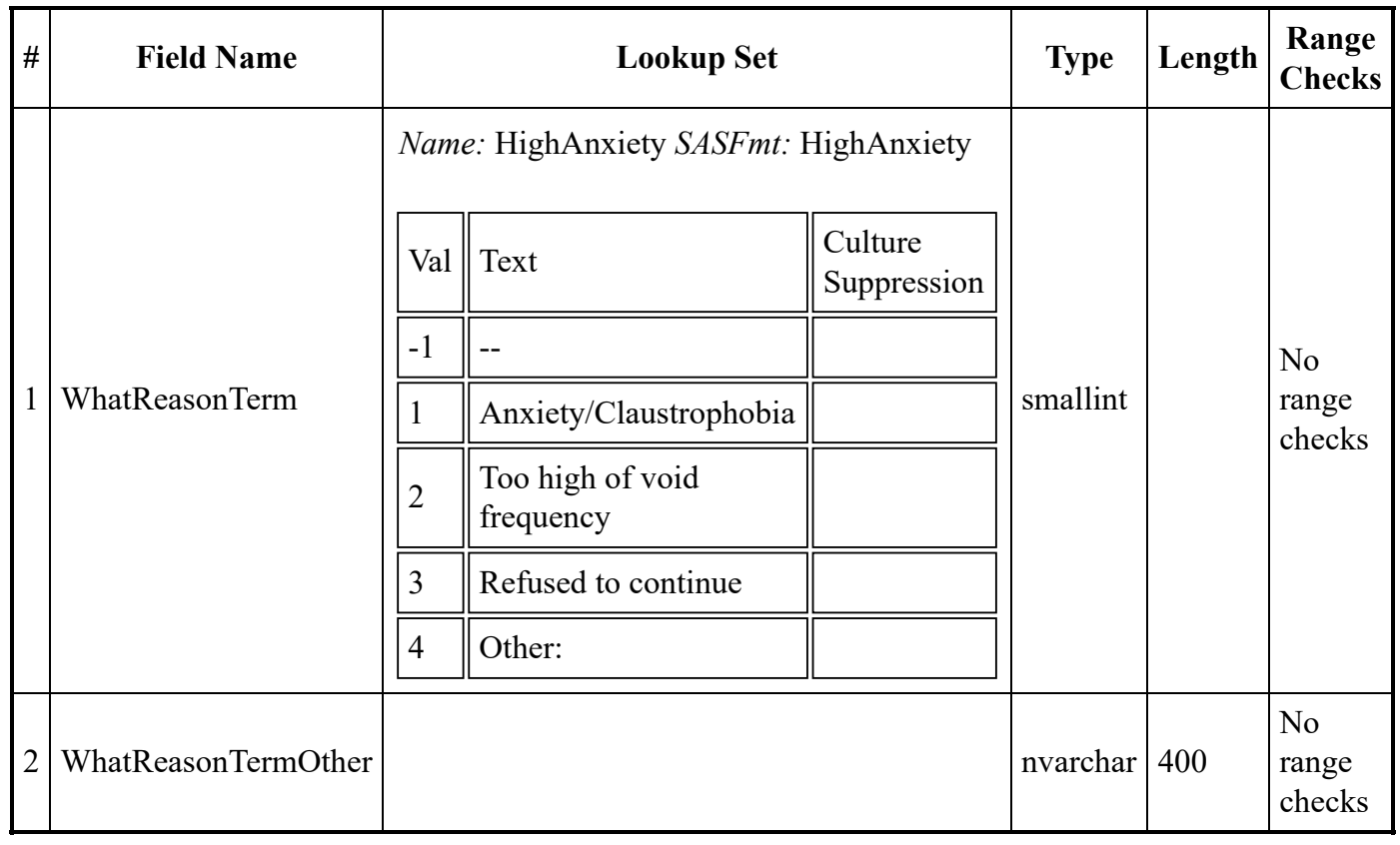

### D. Questionnaire Complete

Questionnaire Complete

 $\circlearrowright$  --Yes

D1

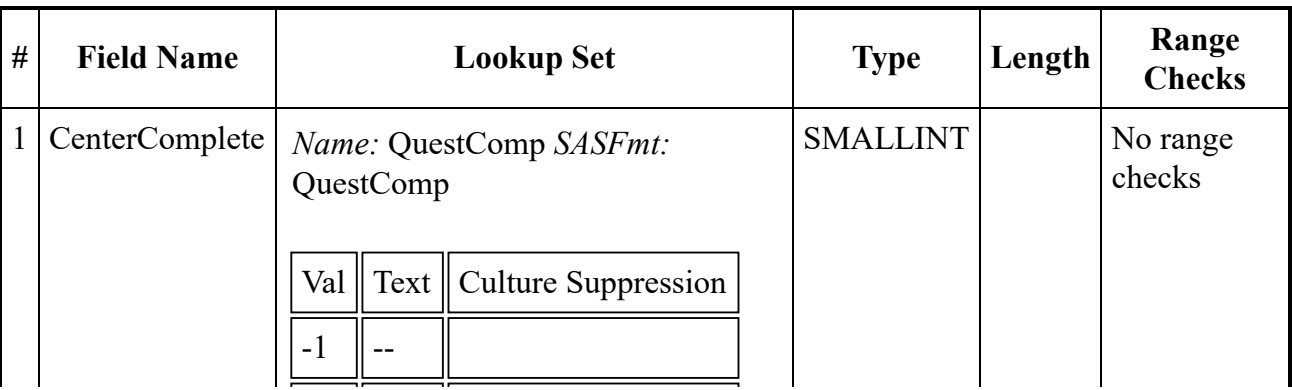

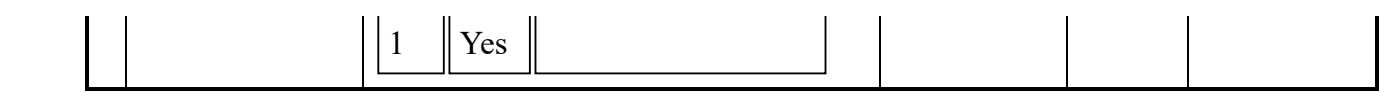